# CONTROL PONDERADO POR REPLICATOR DYNAMICS PARA UN CONVERTIDOR DE POTENCIA DC-DC TIPO BOOST

JUAN PABLO PONCE PALOMINO

PONTIFICIA UNIVERSIDAD JAVERIANA FACULTAD DE INGENIERÍA DEPARTAMENTO DE ELECTRÓNICA BOGOTA D.C. 2013

CONTROL PONDERADO POR REPLICATOR DYNAMICS PARA UN CONVERTIDOR DE POTENCIA DC-DC TIPO BOOST

JUAN PABLO PONCE PALOMINO

TRABAJO DE GRADO

DIRECTOR: DIEGO ALEJANDRO PATIÑO GUEVARA

PONTIFICIA UNIVERSIDAD JAVERIANA FACULTAD DE INGENIERÍA DEPARTAMENTO DE ELECTRÓNICA BOGOTA D.C. 2013

**PONTIFICIA UNIVERSIDAD JAVERIANA**

# **FACULTAD DE INGENIERÍA**

# **CARRERA DE INGENIERÍA ELECTRÓNICA**

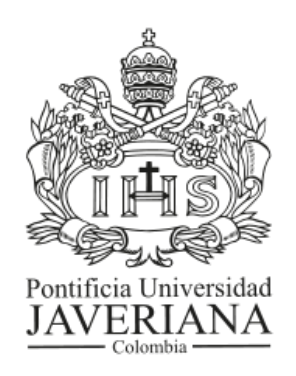

**RECTOR MAGNÍFICO: R. P. JOAQUIN EMILIO SANCHEZ GARCIA S.J. DECANO ACADEMICO: ING. JORGE LUIS SANCHEZ TELLEZ M.Sc. DECANO DEL MEDIO UNIVERSITARIO: R.P. SERGIO BERNAL RESTREPO S.J. DIRECTOR DE CARRERA: ING. JAIRO ALBERTO HURTADO LONDOÑO Ph.D. DIRECTOR DEL PROYECTO: ING. DIEGO ALEJANDRO PATIÑO GUEVARA Ph.D.**

# **NOTA DE ADVERTENCIA**

"La universidad no se hace responsable de los conceptos emitidos por sus alumnos en sus proyectos de grado. Sólo velará porque no se publique nada contrario al dogma y la moral católica y porque los trabajos no contengan ataques o polémicas puramente personales. Antes bien, que se vea en ellos el anhelo de buscar la verdad y la justicia".

*Artículo 23 de la Resolución No. 13, del 6 De julio de 1946, por la cual se Reglamenta lo concerniente a Tesis y Exámenes de Grado en la Pontificia Universidad Javeriana.*

# **AGRADECIMIENTOS**

*A Dios A mis padres Nancy Palomino Buleje y Eduardo Ponce Mena, Por su amor, apoyo y comprensión. A mis hermanos Eduardo y Felipe por su cariño y compañía.*

> *A Diego, Eduardo, Diez, Arnold, Andres y Dolly por sus enseñanzas, Por su colaboración y buenos consejos.*

*Al personal del laboratorio por su paciencia y amistad.*

# <span id="page-5-0"></span>**TABLA DE CONTENIDO**

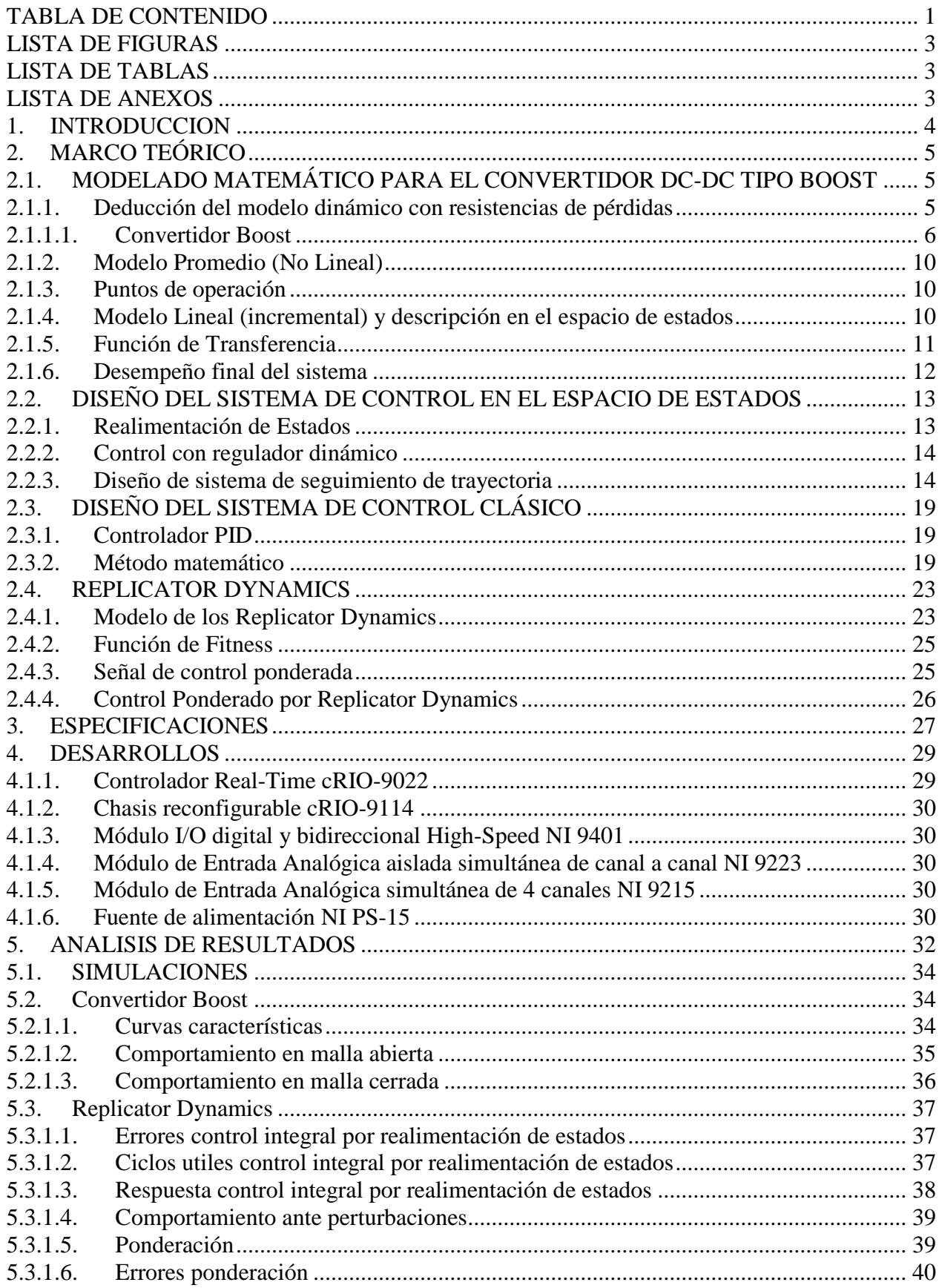

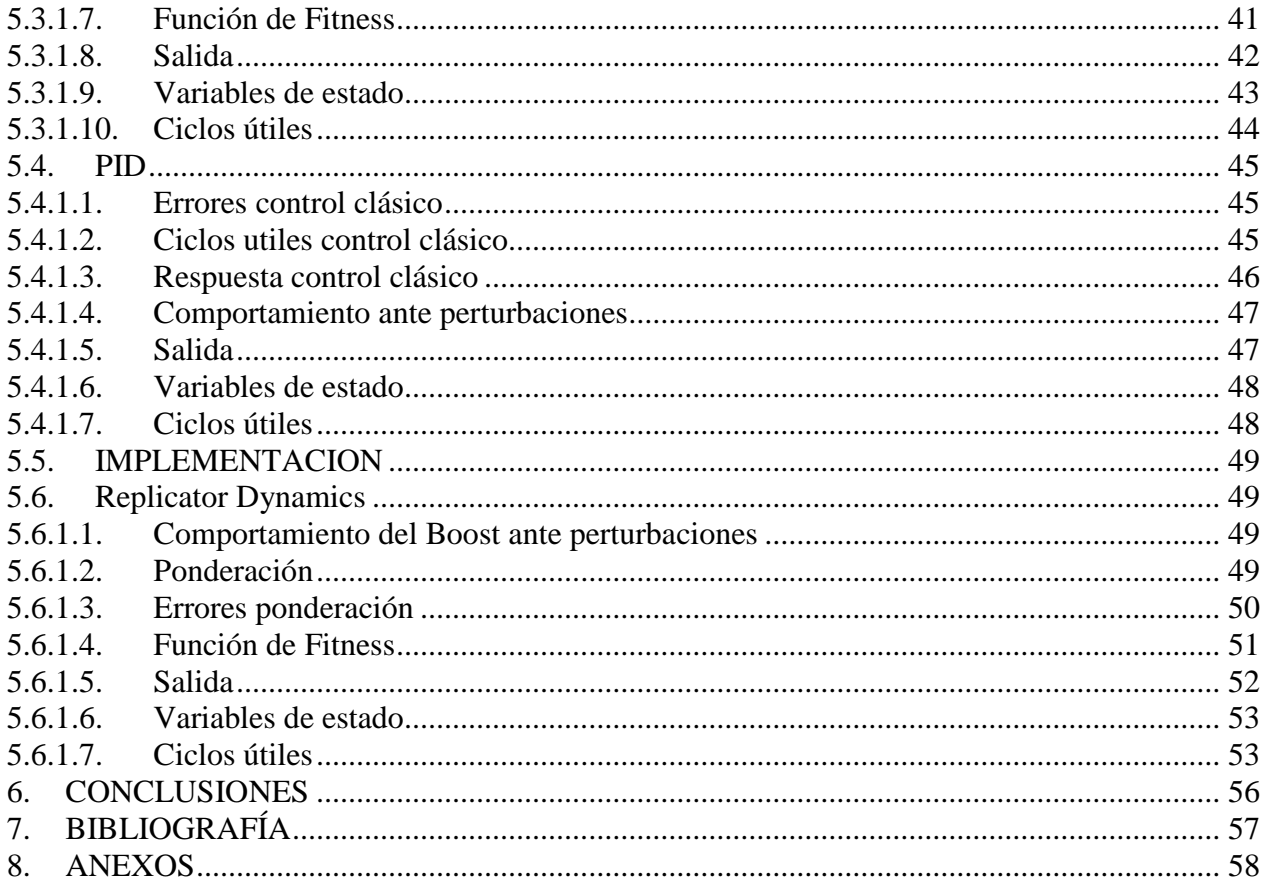

### <span id="page-7-0"></span>**LISTA DE FIGURAS**

Figura 1. Convertidor DC-DC Boost con resistencias de pérdidas.

Figura 2. Convertidor DC-DC Boost circuito equivalente cuando el interruptor está en posición 1.

Figura 3. Convertidor DC-DC Boost circuito equivalente cuando el interruptor está en posición 2.

Figura 4. Sistema de control en lazo abierto.

Figura 5. Sistema de control en lazo cerrado con *u*=-*Kx*.

Figura 6. Configuración del control integral con realimentación de estado.

Figura 7. Diagrama de bloques del sistema realimentado con un controlador PID.

Figura 8. Esquema de control ponderado con Replicator Dynamics.

Figura 9. Estructura del sistema de control propuesto.

Figura 10. Diagrama de bloques general del sistema.

Figura 11. Componentes de la arquitectura CompactRIO: controlador Real-Time cRIO-9022, chasis reconfigurable cRIO-9114, módulo I/O digital y bidireccional High-Speed NI 9401, Módulo de Entrada Analógica aislada simultánea de canal a canal NI 9223, Módulo de Entrada Analógica simultánea de 4 canales NI 9215, fuente de alimentación NI PS-15.

Figura 12. Curvas características.

Figura 13. Respuestas temporales ante un escalón unitario en lazo abierto.

Figura 14. Respuestas temporales deseadas ante un escalón unitario en lazo cerrado.

Figura 15. Respuestas temporales errores mediante control integral por realimentación de estados.

Figura 16. Respuestas temporales ciclos utiles mediante control integral por realimentación de estados.

Figura 17. Respuestas temporales salidas mediante control integral por realimentación de estados.

Figura 18. Comportamiento pesos de los replicator dynamics (simulación).

Figura 19. Comportamiento errores de los replicator dynamics (simulación).

Figura 20. Comportamiento función de fitness de los replicator dynamics (simulación).

Figura 21. Comportamiento Salidas replicator dynamics (simulación).

Figura 22. Comportamiento Variables de estado de replicator dynamics (simulación).

Figura 23. Comportamiento Ciclos útiles de replicator dynamics (simulación).

Figura 24. Respuestas temporales errores mediante control clásico.

Figura 25. Respuestas temporales ciclos utiles mediante control clásico por PID.

Figura 26. Respuestas temporales salidas mediante control clásico.

Figura 27. Comportamiento Salidas PID (simulación).

Figura 28. Comportamiento Variables de estado de PID (simulación).

Figura 29. Comportamiento Ciclos útiles de PID (simulación).

Figura 30. Comportamiento pesos de los replicator dynamics (implementación).

Figura 31. Comportamiento errores de los replicator dynamics (implementación).

Figura 32. Comportamiento función de fitness de los replicator dynamics (implementación).

Figura 33. Comportamiento Salidas replicator dynamics (implementación).

Figura 34. Comportamiento Variables de estado de replicator dynamics (implementación).

Figura 35. Comportamiento Ciclos útiles de replicator dynamics (implementación).

# <span id="page-7-1"></span>**LISTA DE TABLAS**

Tabla 1. Casos regiones de operación.

Tabla 2. Parámetros desempeño malla abierta.

Tabla 3. Parámetros desempeño malla cerrada.

# <span id="page-7-2"></span>**LISTA DE ANEXOS**

ANEXO A. SIMULACIONES EN MATLAB && SIMULINK ANEXO B. IMPLEMENTACION LABVIEW-FPGA ANEXO C. HOJAS DE ESPECIFICACIONES ANEXO D. HOJAS DE CÁLCULO

# **1. INTRODUCCION**

<span id="page-8-0"></span>Actualmente existe una problemática de uso inadecuado de la energía eléctrica en sistemas de alimentación, y cada día hay una mayor demanda por el aumento de los equipos electrónicos y desarrollo de tecnología. Estos equipos requieren fuentes de alimentación o convertidores que permitan obtener mayor eficiencia, transferencia de energía, alto rendimiento, disminución de tamaño de los elementos reactivos (condensadores e inductancias), características propias de tipo conmutado (elevar o disminuir voltajes, o ambas).

La finalidad de un convertidor es adecuar una señal eléctrica (voltaje y/o corriente) con el fin de alimentar una carga, teniendo como entrada un voltaje AC ó DC. Para esto se necesita de una ley de control que le permita hacer la conversión de señales eléctricas con el fin de tener mayor eficiencia en comparación con las fuentes lineales [3]. En este sentido los convertidores de voltaje DC-DC son muy importantes en la tecnología actual, porque actúan como puentes de transferencia de energía entre fuentes y cargas. Se tiene un interés especial en trabajar con el convertidor Boost, que como su nombre lo indica puede proveer en su salida un voltaje mayor al de la entrada, y que además es de implementación relativamente simple.

En este trabajo de grado se va a realizar un diseño e implementación de una nueva técnica o ley de control basada en "Replicator Dynamics" para regular un convertidor DC-DC tipo Boost que permite elección automática y correcta de estrategias (familia de controladores diseñados para trabajar en diferentes regiones de operación del sistema). Como ayuda se tiene el trabajo de grado desarrollado por [3] en la cual está implementado físicamente en hardware del convertidor DC-DC.

Es necesario plantear un modelo matemático que permita la descripción detallada del comportamiento del sistema. Para solucionar este propósito inicialmente se encuentra el sistema de ecuaciones que define la dinámica del sistema, haciendo una descripción en el espacio de estados. Posteriormente se emplea el modelo promedio (no lineal) al convertidor DC-DC Boost operando en modo de conducción continuo (CCM). Luego se encuentran los puntos de operación, y se procede a la linealización de las ecuaciones. Luego se trabaja con la función de transferencia y con realimentación de estados. Con las funciones de transferencia encontradas se procede a generar una familia de controladores lineales, utilizando las técnicas tradicionales de control, para cumplir con las especificaciones de estado estable y transitorio. Luego se procede a realizar pruebas sobre el desempeño y robustez de los controladores frente a diferentes tipos de perturbaciones, así como también cambios en la referencia. Estas pruebas comparan la respuesta del sistema controlado al utilizar diferentes esquemas de control. La técnica de control clásico con la cual se va a comparar es un Controlador PID.

El presente trabajo propone a "Replicator Dynamics" como una nueva alternativa a los sistemas de control de dinámica compleja. Vale aclarar que se puede extender no solamente al área de potencia, en plantas tales como convertidores DC-DC, AC-DC, AC-AC, motores, inversores, rectificadores, etc., sino también otras áreas de electrónica tales como Telecomunicaciones, Bioingeniería, etc.; más aún en otras disciplinas Economía, y Biología, etc. El proyecto se limita al sistema de Convertidor DC-DC tipo Boost el cual ha sido ampliamente estudiado en electrónica de potencia.

El objetivo general del presente trabajo de grado es controlar un convertidor DC-DC tipo Boost mediante la técnica "Replicator Dynamics". Para lo cual es necesario cumplir con los siguientes objetivos específicos tales como: Obtener el modelo dinámico del Convertidor DC-DC tipo Boost y aplicar los conceptos de linealización a partir de la formulación de ecuaciones de estado. Luego implementar el control ponderado por "Replicator Dynamics" en Simulink y comparar con los resultados teóricos. Posteriormente controlar variaciones del voltaje de entrada y variaciones de carga respectivamente de los valores nominales. Cumplir con las especificaciones para el sistema en lazo cerrado tales como: Máximo sobreimpulso ante una entrada escalón sea ≤ 0.01%. Tiempo de establecimiento sea  $t_s \le 0.006$  s. Error de estado estacionario ante un escalón se $\le 0,1$ . Adicionalmente evaluar el desempeño de la técnica "Replicator Dynamics" y comparar con las técnicas de control clásicas como el controlador PID mediante simulación. Finalmente implementar la programación del controlador para el convertidor DC-DC Boost en hardware.

# **2. MARCO TEÓRICO**

# <span id="page-9-1"></span><span id="page-9-0"></span>**2.1. MODELADO MATEMÁTICO PARA EL CONVERTIDOR DC-DC TIPO BOOST**

Los convertidores DC-DC están gobernados por unas señales de ciclo útil, mediante las cuales se puede controlar el voltaje a la salida, siendo el ciclo útil la variable manipulada y el voltaje de salida la variable controlada. En malla abierta se tiene que el voltaje de salida solo es estable en estado estacionario, es decir, si existen variaciones del voltaje de entrada, y variaciones de carga, el sistema se ve afectado, y el voltaje de salida cambiará. Por este motivo, es de gran importancia trabajar una ley de control en malla cerrada para el convertidor, con el fin de disminuir efectos adversos y cumplir las especificaciones o requerimientos. Para poder diseñar esta ley de control es necesario obtener un modelo del sistema con el cual trabajar. A continuación se mostrara la deducción del modelo, y el diseño de la ley de control.

# <span id="page-9-2"></span>**2.1.1. Deducción del modelo dinámico con resistencias de pérdidas**

Se tendrá en cuenta las resistencias de pérdidas en el modelo y se analizará el funcionamiento del convertidor en Modo de Conducción Continuo (CCM) en el cual el análisis se divide en dos modos, cada modo corresponde a la posición de cada uno de los interruptores. Esto último es importante aclarar porque existe un análisis en Modo de Conducción Discontinuo (DCM) en el cual el análisis se divide en cuatro modos, y no es de interés en el presente trabajo de grado.

Para las tres topologías de convertidores se trabajará la siguiente notación:

- *E(t)*: Voltaje de entrada.
- *vo (t)*: voltaje de salida.
- *i o (t)*: Corriente de la salida.
- *i l (t)*: Corriente de la inductancia.
- *v c (t)*: Voltaje sobre el condensador.
- *i c (t)*: Corriente del condensador.
- *v l (t)*: Voltaje sobre la inductancia.
- *R o* : Resistencia de carga o de salida.
- *R L* : Resistencia interna parásita de la inductancia.
- *R C* : Resistencia interna parásita del condensador o resistencia en serie equivalente (ESR).
- *L*: Inductancia.
- *C*: Condensador.

Posteriormente se deducirá el modelo del convertidor, hallando el modelo dinámico del circuito resultante suponiendo una posición fija del interruptor. La idea es obtener las ecuaciones de estado que describen la dinámica de los convertidores Buck, Boost y Buck-Boost, y para cada uno de estos se tienen las dos topologías (encendido cuando S=1 y apagado cuando S=2), siendo  $x(t) = [i_L(t) \quad v_C(t)]^T$  el vector de estados y  $y(t)$  la tensión en la carga. Para simplificar el análisis, se desprecian las resistencias de pérdidas del switch (MOSFET) y del diodo, debido a que no afectan de manera significativa los cálculos, es decir, son despreciables. Para una descripción detallada del procedimiento de obtención del modelo, véase [4], [5] y [6].

A continuación, se va a escribir las ecuaciones de estado para cada subintervalo.

# <span id="page-10-0"></span>**2.1.1.1. Convertidor Boost**

El convertidor se utiliza para proporcionar una tensión de salida que es igual o mayor que el voltaje de entrada.

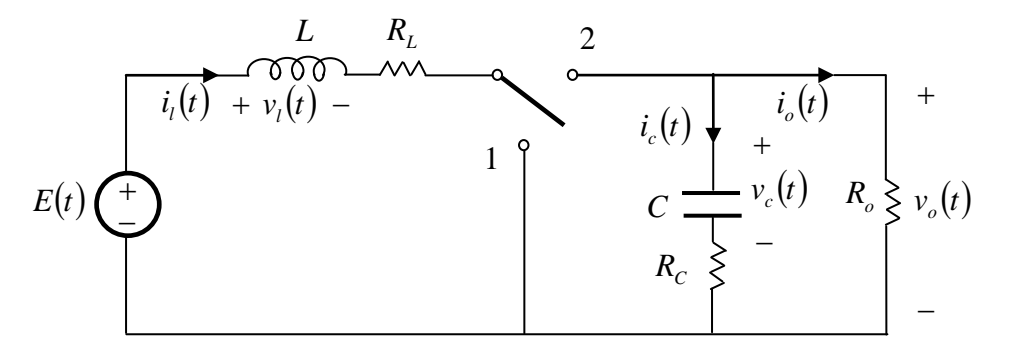

**Figura 1. Convertidor DC-DC Boost con resistencias de pérdidas.**

Cuando el interruptor está en la posición 1, se obtiene el siguiente circuito equivalente:

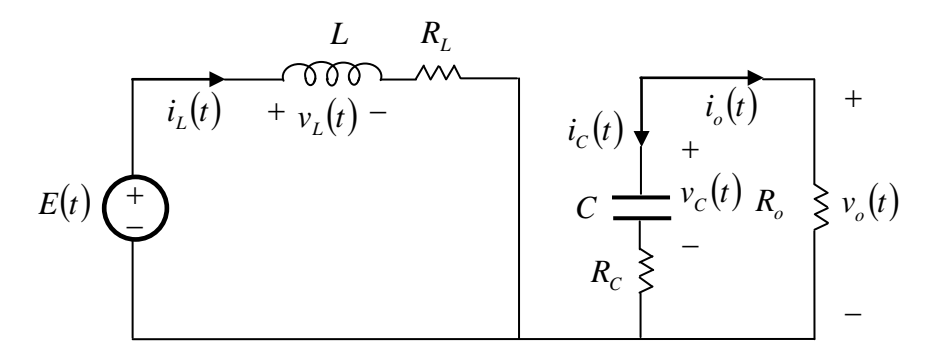

**Figura 2. Convertidor DC-DC Boost circuito equivalente cuando el interruptor está en posición 1.**

$$
Nodo: i_C = -i_o \quad (1)
$$

Donde la corriente y el voltaje a la salida están dados por: *o*  $i_o = \frac{V_o}{R_o}$  (2)  $V_o = v_c + i_c R_c$  (3) Sustituyendo (2) y (3) en (1),

$$
i_C = -\frac{v_C + i_C R_C}{R_o}
$$

Resolviendo,

$$
i_C + \frac{R_C}{R_o}i_C = -\frac{v_C}{R_o}
$$

Despejando la corriente en el condensador:

$$
i_C = -\left(\frac{1}{R_o + R_C}\right) v_C \quad (4)
$$

Como  $i_C = Cv_C$  entonces,

$$
\dot{v}_C = \frac{1}{C} \left[ - \left( \frac{1}{R_o + R_C} \right) v_C \right] \tag{5}
$$

Malla:  $E - v_L - i_L R_L = 0$  (6)

Despejando el voltaje en la inductancia:  $v_L = E - R_L i_L$ Como  $v_L = L \dot{i}_L$  entonces,

$$
\dot{i}_L = \frac{1}{L} \left[ E - R_L \dot{i}_L \right] \tag{7}
$$

El voltaje de salida está dado por (3):

$$
V_o = v_C + i_C R_C
$$

Sustituyendo (24):

$$
V_o = v_C + \left(-\left(\frac{1}{R_o + R_C}\right)v_C\right)R_C
$$

Resolviendo,

$$
V_o = \left(1 - \left(\frac{R_C}{R_o + R_C}\right)\right) v_C
$$

Luego,

$$
V_o = \left(\frac{R_o}{R_o + R_C}\right) V_C \quad (8)
$$

Las matrices obtenidas para el primer subintervalo son:

$$
A_{\rm I} = \begin{bmatrix} -\frac{R_L}{L} & 0\\ 0 & -\frac{1}{C} \left( \frac{1}{R_o + R_C} \right) \end{bmatrix} B_{\rm I} = \begin{bmatrix} \frac{1}{L} \\ 0 \end{bmatrix} C_{\rm I} = \begin{bmatrix} 0 & \frac{R_o}{R_o + R_C} \end{bmatrix} D_{\rm I} = \begin{bmatrix} 0 \end{bmatrix} \tag{9}
$$

Cuando el interruptor está en la posición 2, se obtiene el siguiente circuito equivalente:

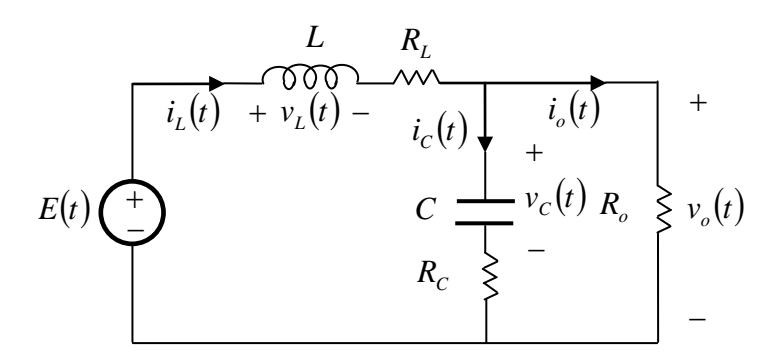

**Figura 3. Convertidor DC-DC Boost circuito equivalente cuando el interruptor está en posición 2.**

Nodo:  $i_L = i_C + i_o$  (10)

Donde la corriente y el voltaje a la salida están dados por: *o*  $i_o = \frac{V_o}{R_o}$  (11)  $V_o = v_C + i_C R_c$  (12) Sustituyendo (11) y (12) en (10),

$$
i_L = i_C + \frac{v_C + i_C R_C}{R_o}
$$

Resolviendo,

$$
i_L = i_C \left(\frac{R_o + R_C}{R_o}\right) + \frac{v_C}{R_o}
$$

Despejando la corriente en el condensador:

$$
i_C = -\left(\frac{1}{R_o + R_C}\right) v_C + \left(\frac{R_o}{R_o + R_C}\right) i_L \quad (13)
$$

Como  $i_c = Cv_c$  entonces,

$$
\dot{v}_C = \frac{1}{C} \left[ -\left(\frac{1}{R_o + R_C}\right) v_C + \left(\frac{R_o}{R_o + R_C}\right) i_L \right] \tag{14}
$$

Malla:  $E - v_L - i_L R_L - V_o = 0$  (15)

Donde la corriente y el voltaje a la salida están dados por:

$$
i_o = \frac{V_o}{R_o}
$$
 (16)  $V_o = v_C + i_C R_c$  (17)

Sustituyendo (16) y (17) y en (15),

$$
E - v_L - i_L R_L - (v_C + i_C R_C) = 0
$$

Despejando el voltaje en la inductancia:

$$
v_L = E - i_L R_L - v_C - i_C R_C
$$

Sustituyendo (33):

$$
v_L = E - i_L R_L - v_C - \left( -\left(\frac{1}{R_o + R_C}\right) v_C + \left(\frac{R_o}{R_o + R_C}\right) i_L \right) R_C
$$

Resolviendo,

$$
v_L = E - i_L R_L - v_C + \left(\frac{R_C}{R_o + R_C}\right) v_C - \left(\frac{R_o R_C}{R_o + R_C}\right) i_L
$$

Agrupando términos,

$$
v_L = E + \left( \left( \frac{R_C}{R_o + R_C} \right) - 1 \right) v_C - \left( R_L + \frac{R_o R_C}{R_o + R_C} \right) i_L
$$

Como  $v_L = L \dot{i}_L$  entonces,

$$
\dot{i}_L = \frac{1}{L} \left[ E - \left( \frac{R_o}{R_o + R_C} \right) v_C - \left( R_L + \frac{R_o R_C}{R_o + R_C} \right) i_L \right] \tag{18}
$$

Las matrices obtenidas para el segundo subintervalo son:

$$
A_2 = \begin{bmatrix} -\frac{1}{L} \left( R_L + \frac{R_o R_C}{R_o + R_C} \right) & -\frac{1}{L} \left( \frac{R_o}{R_o + R_C} \right) \\ \frac{1}{C} \left( \frac{R_o}{R_o + R_C} \right) & -\frac{1}{C} \left( \frac{1}{R_o + R_C} \right) \end{bmatrix} B_2 = \begin{bmatrix} \frac{1}{L} \\ \frac{1}{0} \end{bmatrix} C_2 = \begin{bmatrix} \frac{R_o R_C}{R_o + R_C} & \frac{R_o}{R_o + R_C} \end{bmatrix} D_2 = [0] \tag{19}
$$

Para facilitar el manejo de las expresiones en desarrollos teóricos posteriores, se empleará la siguiente notación:

$$
a = -\frac{1}{L} \left( R_{L} + \frac{R_{o}R_{C}}{R_{o} + R_{C}} \right), b = -\frac{1}{L} \left( \frac{R_{o}}{R_{o} + R_{C}} \right), c = \frac{1}{C} \left( \frac{R_{o}}{R_{o} + R_{C}} \right), d = -\frac{1}{C} \left( \frac{1}{R_{o} + R_{C}} \right), e = -\frac{R_{L}}{L}
$$
  

$$
f = \frac{1}{L}, g = \frac{R_{o}R_{C}}{R_{o} + R_{C}}, h = \frac{R_{o}}{R_{o} + R_{C}}
$$

Boost

$$
A_1 = \begin{bmatrix} e & 0 \\ 0 & d \end{bmatrix} B_1 = \begin{bmatrix} f \\ 0 \end{bmatrix} C_1 = \begin{bmatrix} 0 & h \end{bmatrix} D_1 = \begin{bmatrix} 0 \end{bmatrix} \tag{20}
$$

$$
A_2 = \begin{bmatrix} a & b \\ c & d \end{bmatrix} B_2 = \begin{bmatrix} f \\ 0 \end{bmatrix} C_2 = \begin{bmatrix} g & h \end{bmatrix} D_2 = \begin{bmatrix} 0 \end{bmatrix} (21)
$$

#### <span id="page-14-0"></span>**2.1.2. Modelo Promedio (No Lineal)**

El promedio del espacio de estados es una técnica de modelado ampliamente utilizada en el campo de convertidores conmutados. El objetivo es poder sustituir la representación en espacio de estados de los dos circuitos lineales que aparecen, dependiendo del estado del interruptor, por una representación única que represente aproximadamente el comportamiento del circuito durante el periodo de conmutación  $T_s$ .

$$
\dot{x}(t) = A_m x(t) + B_m E(t) \quad (22)
$$
  

$$
y(t) = C_m x(t) + D_m E(t) \quad (23)
$$

Donde  $A_m$ ,  $B_m$ ,  $C_m$ ,  $D_m$  son los estados promediados y se muestran a continuación,

$$
A_m = A_1 u(t) + A_2 (1 - u(t)) \quad (24)
$$
  
\n
$$
B_m = B_1 u(t) + B_2 (1 - u(t)) \quad (25)
$$
  
\n
$$
C_m = C_1 u(t) + C_2 (1 - u(t)) \quad (26)
$$
  
\n
$$
D_m = D_1 u(t) + D_2 (1 - u(t)) \quad (27)
$$

 $\mathcal{L}^{\text{max}}$ 

Se sustituyen las matrices promedio en las ecuaciones originales, el resultado es una descripción del comportamiento de los valores medios de las variables de estado en función del ciclo útil de trabajo *u*(*t*), cuya formulación es:

$$
\dot{x}(t) = f(x(t), u(t)) = (A_1x(t) + B_1E(t))u(t) + (A_2x(t) + B_2E(t))(1 - u(t)) \quad (28)
$$
  
\n
$$
y(t) = g(x(t), u(t)) = (C_1x(t) + D_1E(t))u(t) + (C_2x(t) + D_2E(t))(1 - u(t)) \quad (29)
$$

Darse cuenta que en el modelo promedio la entrada se convierte en la señal de control, es decir el ciclo útil.

#### <span id="page-14-1"></span>**2.1.3. Puntos de operación**

Los puntos de operación alrededor de los cuales se deben linealizar, se hallan al igualar las derivadas a cero y se despeja con respecto a las variables de interés, es decir, haciendo  $\dot{x} = 0$ 

$$
X_{eq} = -((A_1 - A_2)U_{eq} + A_2)^{-1}((B_1 - B_2)U_{eq} + B_2)E
$$
 (30)  

$$
Y_{eq} = ((C_1 - C_2)U_{eq} + C_2)X_{eq} + ((D_1 - D_2)U_{eq} + D_2)E
$$
 (31)

En donde el vector de estados de equilibrio está dado por:  $X_{eq} = \begin{bmatrix} 1 & 0 \\ 0 & 1 \end{bmatrix}$  $\overline{\phantom{a}}$  $\left| \begin{array}{c} X_{\mathit{eq1}} \ V \end{array} \right|$ L  $=\Bigg\}$ 2 1 *eq eq eq X X*  $X_{eq} = \begin{vmatrix} \mathbf{r}^{eq_1} & \mathbf{0} \end{vmatrix}$  (32)

### <span id="page-14-2"></span>**2.1.4. Modelo Lineal (incremental) y descripción en el espacio de estados**

Para poder linealizar las ecuaciones del sistema promedio alrededor del punto de operación. Para esto, se asume que las variables de estado, la entrada del control, la tensión de alimentación y la tensión de salida están representadas por dos componentes una constante y otra variable como se observa en la ecuación. En términos de los incrementales,

$$
\dot{\hat{x}}(t) = \hat{f}(x(t), u(t)) = \frac{\partial f(x(t), u(t))}{\partial x(t)} \left| \hat{x}(t) + \frac{\partial f(x(t), u(t))}{\partial u(t)} \right|_{X_{eq}} \hat{u}(t) \quad (33)
$$

$$
\hat{y}(t) = \hat{g}(x(t), u(t)) = \frac{\partial g(x(t), u(t))}{\partial x(t)} \bigg|_{X_{eq}} \hat{x}(t) + \frac{\partial g(x(t), u(t))}{\partial u(t)} \bigg|_{X_{eq}} \hat{u}(t) \quad (34)
$$

Linealización:

$$
A = \frac{\partial f(x(t), u(t))}{\partial x(t)}\Big|_{X_o} = A_1 U_{eq} + A_2 (1 - U_{eq}) \quad (35)
$$
  
\n
$$
B = \frac{\partial f(x(t), u(t))}{\partial u(t)}\Big|_{X_o} = (A_1 - A_2) X_{eq} + (B_1 - B_2) E \quad (36)
$$
  
\n
$$
C = \frac{\partial g(x(t), u(t))}{\partial x(t)}\Big|_{X_o} = C_1 U_{eq} + C_2 (1 - U_{eq}) \quad (37)
$$
  
\n
$$
D = \frac{\partial g(x(t), u(t))}{\partial u(t)}\Big|_{X_o} = (C_1 - C_2) X_{eq} + (D_1 - D_2) E \quad (38)
$$

El modelo lineal de los convertidores en el espacio de estados está dado por:

$$
\dot{\hat{x}}(t) = A\hat{x}(t) + B\hat{u}(t) \quad (39)
$$
  

$$
\hat{y}(t) = C\hat{x}(t) + D\hat{u}(t) \quad (40)
$$

Sustituyendo las matrices obtenidas en cada subintervalo se tiene entonces,

Boost

$$
A = \begin{bmatrix} (e-a)U_{eq} + a & b(1-U_{eq}) \\ c(1-U_{eq}) & d \end{bmatrix} B = \begin{bmatrix} (e-a)X_{eq1} - bX_{eq2} \\ -cX_{eq1} \end{bmatrix} C = [g(1-U_{eq}) \quad h] D = -gX_{eq1} \quad (41)
$$

$$
\text{Con } a = -\frac{1}{L} \left( R_{L} + \frac{R_{o}R_{C}}{R_{o} + R_{C}} \right), b = -\frac{1}{L} \left( \frac{R_{o}}{R_{o} + R_{C}} \right), c = \frac{1}{C} \left( \frac{R_{o}}{R_{o} + R_{C}} \right), d = -\frac{1}{C} \left( \frac{1}{R_{o} + R_{C}} \right), e = -\frac{R_{L}}{L}
$$
\n
$$
f = \frac{1}{L}, g = \frac{R_{o}R_{C}}{R_{o} + R_{C}}, h = \frac{R_{o}}{R_{o} + R_{C}}
$$

Para facilitar el manejo de las expresiones en desarrollos teóricos posteriores, se empleará la siguiente notación:

$$
A = \begin{bmatrix} a_{11} & a_{12} \\ a_{21} & a_{22} \end{bmatrix} \quad B = \begin{bmatrix} b_{11} \\ b_{21} \end{bmatrix} \quad C = \begin{bmatrix} c_{11} & c_{12} \end{bmatrix} \quad D = \begin{bmatrix} d_{11} \end{bmatrix} \quad (42)
$$

Vale aclarar que esto aplica para los tres convertidores.

# <span id="page-15-0"></span>**2.1.5. Función de Transferencia**

La función de transferencia del sistema está dada por:

$$
G(s) = \frac{\hat{Y}(s)}{\hat{U}(s)} = C(sI - A)^{-1}B + D \quad (43)
$$

Sustituyendo las matrices y resolviendo las expresiones se obtiene lo siguiente:

$$
G(s) = \frac{d_{11}s^2 + \left(\begin{pmatrix} (b_{11}c_{11} + b_{21}c_{12}) \\ -d_{11}(a_{11} + a_{22}) \end{pmatrix}s + \begin{pmatrix} a_{12}b_{21}c_{11} - a_{11}b_{21}c_{12} \\ + b_{11}(a_{21}c_{12} - a_{22}c_{11}) \\ + d_{11}(a_{11}a_{22} - a_{12}a_{21}) \end{pmatrix}}{s^2 - (a_{11} + a_{22})s + (a_{11}a_{22} - a_{12}a_{21})}
$$
(44)

Se hará un cambio de variable en la función de transferencia para facilitar el manejo de las expresiones:

$$
G(s) = \frac{a's^2 + b's + c'}{s^2 - d's + e'} \quad (45)
$$

Donde,

$$
a' = d_{11}
$$
  
\n
$$
b' = ((b_{11}c_{11} + b_{21}c_{12}) - d_{11}(a_{11} + a_{22}))
$$
  
\n
$$
c' = (a_{12}b_{21}c_{11} - a_{11}b_{21}c_{12} + b_{11}(a_{21}c_{12} - a_{22}c_{11}) + d_{11}(a_{11}a_{22} - a_{12}a_{21}))
$$
  
\n
$$
d' = (a_{11} + a_{22})
$$
  
\n
$$
e' = (a_{11}a_{22} - a_{12}a_{21})
$$

#### <span id="page-16-0"></span>**2.1.6. Desempeño final del sistema**

Los parámetros de la respuesta paso que se emplearán como factores de mérito en el diseño del sistema de control son el máximo sobrepico porcentual y el tiempo de establecimiento.

**Máximo soprepico porcentual, MP:** Es el valor de pico máximo de la curva de respuesta, medido a partir de la unidad. Si el valor final en estado estable de la respuesta es diferente de la unidad, es común usar el porcentaje de sobrepaso máximo. La cantidad de sobrepaso máximo (en porcentaje) indica de manera directa la estabilidad relativa del sistema.

**Tiempo de establecimiento con el criterio del 2%, ts:** Es el tiempo que se requiere para que la curva de respuesta alcance un rango alrededor del valor final del tamaño especificado por el porcentaje absoluto del valor final.

$$
MP = e^{-\frac{\xi}{\sqrt{1-\xi^2}}\pi} 100\% \quad (46)
$$

$$
t_s = \frac{4}{\xi \omega_n} \quad (47)
$$

Se puede escribir en la forma general de la función de transferencia de un sistema de segundo orden:

$$
G_d(s) = \frac{\omega_n^2}{s^2 + 2\xi\omega_n s + \omega_n^2}
$$
 (48)

Por los requerimientos de control se quiere que polinomio deseado sea el denominador:

$$
\alpha_d(s) = s^2 + 2\xi\omega_n s + \omega_n^2 \quad (49)
$$

Los polos deseados están dados por:

$$
s_{1,2} = -\xi \omega_n \pm j \omega_n \sqrt{\xi^2 - 1} \quad (50)
$$

En estado transitorio se pretende obtener un máximo sobreimpulso de al menos 0.01% y un tiempo de establecimiento de al menos 0.006 s en la respuesta escalón. Error en estado estacionario ante un escalón ≤ 0,1.

$$
M_p \le 0.01\% \quad t_s \le 0.006 \text{ s}
$$

## <span id="page-17-0"></span>**2.2. DISEÑO DEL SISTEMA DE CONTROL EN EL ESPACIO DE ESTADOS**

En este apartado se hará el análisis y diseño de controladores por realimentación de estados para el sistema linealizado y se verificará el desempeño de dichos controladores en el sistema no lineal. Se hará una representación del sistema en el espacio de estados, la controlabilidad y la observabilidad, formas canónicas controlables y observables, etc. Considerando el sistema definido mediante las ecuaciones (48). La figura 4 muestra el sistema definido mediante las ecuaciones (48). Se trata de un sistema de control en lazo abierto, porque el estado *x* no se realimenta a la señal de control *u*(*t*).

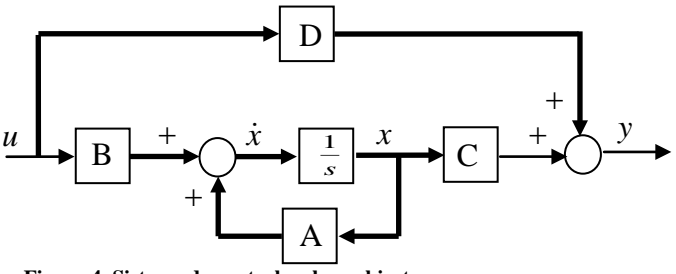

**Figura 4. Sistema de control en lazo abierto.**

La figura 5 muestra el sistema con una realimentación de estado, éste es un sistema de control en lazo cerrado, porque el estado *x*(*t*) se realimenta a la señal de control *u*(*t*).

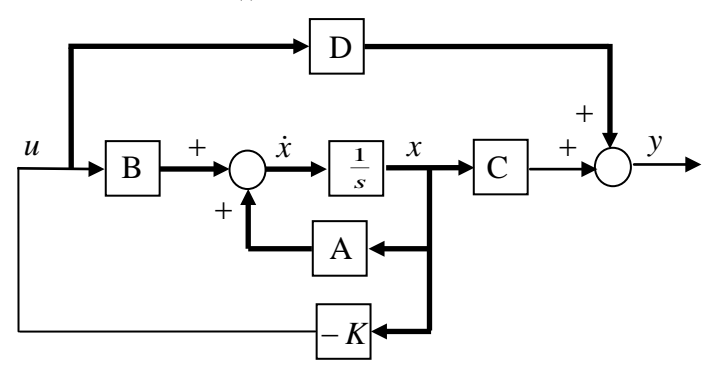

**Figura 5. Sistema de control en lazo cerrado con** *u***=-***Kx***.**

La señal de control se define mediante la realimentación de estado como  $u = -Kx$ .

# <span id="page-17-1"></span>**2.2.1. Realimentación de Estados**

Es un método de diseño basado en la ubicación o asignación de polos, en el cual todas las variables de estado son medibles y están disponibles para la realimentación. El sistema a considerar debe ser de estado completamente controlable y observable. La idea es que los polos del sistema en lazo cerrado se puedan ubicar en cualquier posición deseada a través de una matriz de ganancias de realimentación de estado.

La técnica de diseño comienza con la determinación de los polos en lazo cerrado deseados a partir los requerimientos de la respuesta transitoria y estado estable, es decir, tiempo de establecimiento (ts) y máximo sobreimpulso (MP), error estacionario. Los pasos son los siguientes:

• Diseñar un controlador por realimentación de estados, lo cual se reduce a determinar la matriz de ganancias de realimentación de estado *K*. Se quiere que los polos en lazo cerrado estén en

$$
s_{1,2}=-\xi\omega_n\pm j\omega_n\sqrt{\xi^2-1}.
$$

# <span id="page-18-0"></span>**2.2.2. Control con regulador dinámico**

# <span id="page-18-1"></span>**2.2.3. Diseño de sistema de seguimiento de trayectoria**

Se trata de una extensión de la configuración de un control PID al control integral con configuración de realimentación de estados. A continuación se muestra un sistema que contiene una acción de control integral y una realimentación de estado. Vale aclarar que esta configuración es mucho mejor que el PID tradicional cuando se trata de una planta de orden superior. Además tiene la ventaja que es posible especificar todos los polos dominantes en lazo cerrado.

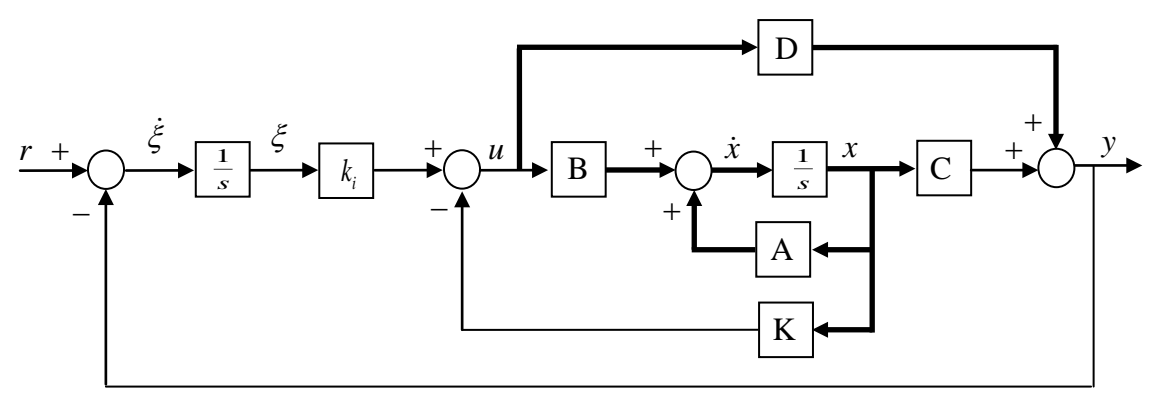

**Figura 6. Configuración del control integral con realimentación de estado.**

Considerando el sistema definido mediante las ecuaciones de estado básicas dadas por (39) y (40) a partir del diagrama se obtiene que la señal de control y la señal de error estén dadas respectivamente por:

$$
u = -Kx + k_i \hat{\xi} \quad (51)
$$
  

$$
\dot{\xi} = r - Cx - Du \quad (52)
$$

La dinámica del sistema se describe mediante una ecuación que es una combinación de las ecuaciones

$$
\dot{x} = Ax + Bu \quad (53)
$$
  

$$
\dot{\xi} = r - Cx - Du \quad (54)
$$

Luego,

$$
\begin{bmatrix} \dot{x} \\ \dot{\xi} \end{bmatrix} = \begin{bmatrix} A & 0 \\ -C & 0 \end{bmatrix} \begin{bmatrix} x \\ \xi \end{bmatrix} + \begin{bmatrix} B \\ -D \end{bmatrix} [u] + \begin{bmatrix} 0 \\ 1 \end{bmatrix} [r]
$$

$$
y = \begin{bmatrix} C & 0 \end{bmatrix} \begin{bmatrix} x \\ \xi \end{bmatrix} + \begin{bmatrix} D \end{bmatrix} [u]
$$

En donde,

$$
A = \begin{bmatrix} a_{11} & a_{12} \\ a_{21} & a_{22} \end{bmatrix} \quad B = \begin{bmatrix} b_{11} \\ b_{21} \end{bmatrix} \quad C = \begin{bmatrix} c_{11} & c_{12} \end{bmatrix} \quad D = \begin{bmatrix} d_{11} \end{bmatrix}
$$

Para el sistema de seguimiento de tipo 1, se tiene la ecuación de error:  $\dot{e} = A_i e + B_i u$ 

En donde,

$$
A_{i} = \begin{bmatrix} A & 0 \\ -C & 0 \end{bmatrix} = \begin{bmatrix} a_{11} & a_{12} & 0 \\ a_{21} & a_{22} & 0 \\ -c_{11} & -c_{12} & 0 \end{bmatrix} \quad B_{i} = \begin{bmatrix} B \\ -D \end{bmatrix} = \begin{bmatrix} b_{11} \\ b_{21} \\ -d_{11} \end{bmatrix}
$$

$$
C_{i} = \begin{bmatrix} C & 0 \end{bmatrix} = \begin{bmatrix} c_{11} & c_{12} & 0 \end{bmatrix} \quad D_{i} = \begin{bmatrix} D \end{bmatrix} = \begin{bmatrix} d_{11} \end{bmatrix}
$$

Y la señal de control se obtiene mediante,

 $u = -K_i e$ 

En donde,

$$
K_i = [K \quad -k_i] = [k_1 \quad k_2 \quad -k_i] \quad (55)
$$

Primero se determina la matriz de ganancias de realimentación de estado  $K_i$  necesaria, mediante la técnica de ubicación de polos. A continuación se presenta la solución analítica.

Antes de continuar, se debe examinar el rango de la matriz P, en donde

$$
P = \begin{bmatrix} A & B \\ -C & -D \end{bmatrix} = \begin{bmatrix} a_{11} & a_{12} & b_{11} \\ a_{21} & a_{22} & b_{21} \\ -c_{11} & -c_{12} & -d_{11} \end{bmatrix}
$$

Se encuentra que el rango de esta matriz es 3. Por tanto, el sistema definido mediante la ecuación  $\dot{\hat{e}} = A_i \hat{e} + B_i \hat{u}$  es de estado completamente controlable y es posible una ubicación arbitraria de los polos. A continuación se obtendrá la ecuación característica para el sistema obtenido mediante

$$
|sI - A_i| = \begin{vmatrix} s - a_{11} & -a_{12} & 0 \\ -a_{21} & s - a_{22} & 0 \\ c_{11} & c_{12} & s \end{vmatrix} = s(s^2 - (a_{11} + a_{22})s + (a_{11}a_{22} - a_{12}a_{21}))
$$
  

$$
= s^3 - (a_{11} + a_{22})s^2 + (a_{11}a_{22} - a_{12}a_{21})s
$$
 (56)  

$$
= s^3 + \beta_1 s^2 + \beta_2 s + \beta_3 = 0
$$

Por tanto,

$$
\beta_1 = -(a_{11} + a_{22}), \quad \beta_2 = (a_{11}a_{22} - a_{12}a_{21}), \quad \beta_3 = 0
$$

Para obtener una velocidad angular y un amortiguamiento razonables en la respuesta del sistema diseñado (tiempo de establecimiento y sobrepico máximo en la respuesta escalón de la planta), se seleccionan los siguientes polos en lazo cerrado deseados en  $s = \mu_i (i = 1,2,3)$  con  $n = 10$ , en donde

$$
\mu_1 = -\xi \omega_n + j\omega_n \sqrt{\xi^2 - 1}, \qquad \mu_2 = -\xi \omega_n - j\omega_n \sqrt{\xi^2 - 1}, \qquad \mu_3 = -n\xi \omega_n
$$

(En este caso,  $\mu_1$  y  $\mu_2$  son un par de polos dominantes en lazo cerrado). Vale aclarar que este es un conjunto posible de los polos en lazo cerrado deseado. En este caso, la ecuación característica deseada se convierte en

$$
(s - \mu_1)(s - \mu_2)(s - \mu_3) = (s + \xi\omega_n - j\omega_n\sqrt{\xi^2 - 1})(s + \xi\omega_n + j\omega_n\sqrt{\xi^2 - 1})(s + n\xi\omega_n)
$$
  
=  $s^3 + \xi\omega_n(n+2)s^2 + \omega_n^2(2n\xi^2 + 1)s + n\xi\omega_n^3$  (57)  
=  $s^3 + \alpha_1s^2 + \alpha_2s + \alpha_3 = 0$ 

Así,

$$
\alpha_1 = \xi \omega_n (n+2), \qquad \alpha_2 = \omega_n^2 (2n\xi^2 + 1), \qquad \alpha_3 = n\xi \omega_n^3
$$

El paso siguiente es obtener la matriz de transformación *T* que se obtiene mediante la ecuación:

$$
T = CONT \cdot W \quad (58)
$$

En donde *CONT* es la matriz de controlabilidad

$$
CONT = \begin{bmatrix} B_i & A_i B_i & \cdots & A_i^{n-1} B_i \end{bmatrix} \tag{59}
$$

Y

$$
W = \begin{bmatrix} \beta_{n-1} & \beta_{n-2} & \cdots & \beta_1 & 1 \\ \beta_{n-2} & \beta_{n-3} & \cdots & 1 & 0 \\ \vdots & \vdots & \vdots & \vdots & \vdots \\ \beta_1 & 1 & \cdots & 0 & 0 \\ 1 & 0 & \cdots & 0 & 0 \end{bmatrix}
$$

En donde  $\beta_1$ ,  $\beta_2$ ,...,  $\beta_{n-2}$ ,  $\beta_{n-3}$ , son los coeficientes del polinomio característico original

$$
|sI - A_i| = s^n + \beta_1 s^{n-1} + \beta_2 s^{n-2} + \dots + \beta_{n-1} s + \beta_n = 0 \quad (60)
$$

Así,

$$
CONT = \begin{bmatrix} B_i & A_i \cdot B_i & A_i^2 \cdot B_i \end{bmatrix} = \begin{bmatrix} b_{11} & a_{11}b_{11} + a_{12}b_{21} & a_{11}(a_{11}b_{11} + a_{12}b_{21}) + a_{12}(a_{21}b_{11} + a_{22}b_{21}) \\ b_{21} & a_{21}b_{11} + a_{22}b_{21} & a_{21}(a_{11}b_{11} + a_{12}b_{21}) + a_{22}(a_{21}b_{11} + a_{22}b_{21}) \\ -d_{11} & -(b_{11}c_{11} + b_{21}c_{12}) & -c_{11}(a_{11}b_{11} + a_{12}b_{21}) - c_{12}(a_{21}b_{11} + a_{22}b_{21}) \end{bmatrix}
$$
\n
$$
W = \begin{bmatrix} \beta_2 & \beta_1 & 1 \\ \beta_1 & 1 & 0 \\ 1 & 0 & 0 \end{bmatrix} = \begin{bmatrix} (a_{11}a_{22} - a_{12}a_{21}) & -(a_{11} + a_{22}) & 1 \\ -(a_{11} + a_{22}) & 1 & 0 \\ 1 & 0 & 0 \end{bmatrix}
$$

Por lo tanto, la matriz T se vuelve

$$
T = CONT \cdot W = \begin{bmatrix} 0 & a_{12}b_{21} - a_{22}b_{11} & b_{11} \\ 0 & a_{21}b_{11} - a_{11}b_{21} & b_{21} \\ a_{11} \begin{pmatrix} b_{21}c_{12} \\ -a_{22}d_{11} \end{pmatrix} + a_{12} \begin{pmatrix} a_{21}d_{11} \\ -b_{21}c_{11} \end{pmatrix} - b_{11} \begin{pmatrix} a_{21}c_{12} \\ -a_{22}c_{11} \end{pmatrix} & d_{11} \begin{pmatrix} a_{11} \\ + a_{22} \end{pmatrix} - b_{11}c_{11} - b_{21}c_{12} & -d_{11} \\ - a_{22}c_{11} - a_{22}c_{11} & -b_{21}c_{12} - b_{11}c_{11} - b_{21}c_{12} & -b_{11}c_{11} - b_{21}c_{12} & -b_{11}c_{11
$$

De modo que,

$$
\begin{bmatrix}\na_{21}b_{11}d_{11}+b_{21} \left(\frac{a_{22}d_{11}-b_{11}c_{11}}{-b_{21}c_{12}}\right) & -\left(d_{11} \left(\frac{a_{11}b_{11}}{a_{12}b_{21}}\right)-b_{11} \left(\frac{b_{11}c_{11}}{a_{12}b_{21}}\right)\right) & -1 \\
\hline\n\left(b_{21} \left(\frac{a_{11}b_{11}}{a_{12}b_{21}}\right)-b_{11} \left(\frac{a_{21}b_{11}}{a_{22}b_{21}}\right)\right) & \left(b_{21} \left(\frac{a_{11}b_{11}}{a_{12}b_{21}}\right)-b_{11} \left(\frac{a_{21}b_{11}}{a_{22}b_{21}}\right)\right) & -1 \\
\hline\n\left(d_{11} \left(\frac{a_{22}d_{11}}{-b_{21}c_{12}}\right)-a_{12} \left(\frac{a_{21}d_{11}}{-b_{21}c_{11}}\right)\right) & \left(a_{11} \left(\frac{a_{22}d_{11}}{-b_{21}c_{12}}\right)-a_{12} \left(\frac{a_{21}d_{11}}{-b_{21}c_{12}}\right)\right) & -b_{11}(a_{21}a_{21}+b_{21}c_{12}) \\
+ b_{11} \left(\frac{a_{21}c_{12}}{-b_{21}c_{12}}\right)-b_{11} \left(\frac{a_{21}c_{12}}{-b_{21}c_{11}}\right)-b_{11} \left(\frac{a_{21}c_{12}}{-b_{22}c_{11}}\right)\right) & -b_{11}(a_{21}c_{12}+a_{22}c_{11}) \\
b_{21} \left(\frac{a_{11}b_{11}}{a_{12}b_{21}}\right)-b_{11} \left(\frac{a_{21}b_{11}}{a_{22}b_{21}}\right)-b_{11} \left(\frac{a_{11}b_{11}}{-a_{22}c_{11}}\right)-b_{11} \left(\frac{a_{21}b_{11}}{a_{22}b_{21}}\right)-b_{11} \left(\frac{a_{21}
$$

La matriz de ganancias de realimentación deseada K se convierte en:

$$
K_i = \begin{bmatrix} \alpha_3 - \beta_3 & \alpha_2 - \beta_2 & \alpha_1 - \beta_1 \end{bmatrix} T^{-1} = \begin{bmatrix} k_1 & k_2 & -k_i \end{bmatrix}
$$
 (61)

Donde,

$$
2\begin{pmatrix} a_{11}(a_{22}d_{11}-b_{21}c_{12})-a_{12}(a_{21}d_{11}-b_{21}c_{11}) \ +b_{11}(a_{21}c_{12}-a_{22}c_{11}) \end{pmatrix} b_{21}n\xi^{2}\omega_{n}^{2}
$$
  
+
$$
\xi\omega_{n}\begin{pmatrix} (a_{21}b_{11}d_{11}+b_{21}(a_{22}d_{11}-b_{11}c_{11}-b_{21}c_{12})n\omega_{n}^{2} \ +(\alpha_{11}b_{21}-a_{21}b_{11})\begin{pmatrix} a_{11}(a_{22}d_{11}-b_{21}c_{12}) \ -a_{12}(a_{21}d_{11}-b_{21}c_{11})+b_{11}(a_{21}c_{12}-a_{22}c_{11}) \end{pmatrix}(n+2) \end{pmatrix}
$$
  
+
$$
\begin{pmatrix} a_{11}(a_{22}d_{11}-b_{21}c_{12}) -a_{12}(a_{21}d_{11}-b_{21}c_{11}) \ +b_{11}(a_{21}c_{12}-a_{22}c_{11}) \end{pmatrix} b_{21}y^{2} + a_{11}^{2}b_{21} - a_{11}a_{21}b_{11}
$$
  

$$
k_{1} = \frac{(b_{21}(a_{11}b_{11}-a_{12}b_{21})-b_{11}(a_{21}b_{11}+a_{22}b_{21}) \begin{pmatrix} a_{11}(a_{22}d_{11}+b_{21}c_{12}) -a_{12}(a_{21}d_{11}-b_{21}c_{11}) \ +b_{11}(a_{21}c_{12}-a_{22}c_{11}) \end{pmatrix} b_{11}b_{21}a_{22}a_{11}+b_{21}a_{22}a_{21}a_{11}+b_{21}a_{21}a_{21}a_{11}+b_{21}a_{21}a_{21}a_{11}+b_{21}a_{21}a_{11}+b_{21}a_{21}a_{11}+b_{21}a_{11}a_{11}a_{11}+b_{21}a_{11}
$$

$$
k_{2} = \frac{\begin{pmatrix} 2(a_{11}(a_{22}d_{11} - b_{21}c_{12}) - a_{12}(a_{21}d_{11} - b_{21}c_{11}) + b_{11}(a_{21}c_{12} - a_{22}c_{11}))b_{11}n\xi^{2}\omega_{n}^{2} \\ a_{11}(a_{11}b_{11} + a_{12}b_{21}) - b_{11}(b_{11}c_{11} + b_{21}c_{12})n\omega_{n}^{2} \\ a_{12}(a_{21}d_{11} - b_{21}c_{12}) \\ a_{13}(a_{22}d_{11} - b_{21}c_{12}) \\ a_{14}(a_{21}d_{12} - a_{22}c_{11}) \end{pmatrix} a_{12}b_{21} - a_{22}b_{11}(n+2)
$$
\n
$$
k_{2} = \frac{\begin{pmatrix} a_{11}(a_{22}d_{11} - b_{21}c_{12}) - a_{12}(a_{21}d_{11} - b_{21}c_{11}) \\ a_{11}(a_{22}d_{11} - b_{21}c_{12}) - a_{12}(a_{21}d_{11} - b_{21}c_{11}) \end{pmatrix} (b_{11}y^{2} - a_{11}a_{12}b_{21} \\ a_{12}(a_{21}b_{11} - a_{22}b_{21}) + a_{22}^{2}b_{11}) \end{pmatrix}}{(b_{21}(a_{11}b_{11} - a_{12}b_{21}) - b_{11}(a_{21}b_{11} + a_{22}b_{21})) \begin{pmatrix} a_{11}(a_{22}d_{11} + b_{21}c_{12}) - a_{12}(a_{21}d_{11} - b_{21}c_{11}) \\ a_{11}(a_{22}c_{12} - a_{22}c_{11}) \end{pmatrix} a_{11}(a_{21}c_{12} - a_{22}c_{11})}
$$

$$
k_{i} = \frac{-n \xi \omega_{n}^{3}}{(a_{11}(a_{22}d_{11} - b_{21}c_{12}) - a_{12}(a_{21}d_{11} - b_{21}c_{11}) + b_{11}(a_{21}c_{12} + a_{22}c_{11}))}
$$

El lector puede hacer referencia a [7].

# <span id="page-23-0"></span>**2.3. DISEÑO DEL SISTEMA DE CONTROL CLÁSICO**

# <span id="page-23-1"></span>**2.3.1. Controlador PID**

La técnica de control clásico con la cual se va a comparar es un Controlador PID que posee ventajas como anular el *ess*, es anticipativo, respuesta inmediata y anula efecto de perturbaciones, para el cual se va a determinar los parámetros que cumpla con las especificaciones en estado transitorio y en estado estable del sistema en lazo cerrado. Las limitaciones que existen en la comparación del PID son en que no es posible especificar los polos dominantes en lazo cerrado.

Las limitaciones en la comparación es que el PID agrega inestabilidad al sistema y amplifica el ruido, pudiendo dificultar las mediciones (Se puede emplear un filtro adicional para corregir).

# <span id="page-23-2"></span>**2.3.2. Método matemático**

A partir del modelo lineal del convertidor de potencia se diseña un controlador por el método matemático. Como ya se había mencionado, G(s) es la función de transferencia de la planta correspondiente a la ecuación (45), la cual se tomará como un sistema de primer orden, para así simplificar el problema, es decir, para los modelos de cada convertidor es necesario aproximar la función de transferencia a una de primer orden.

La función de transferencia aproximada del convertidor (sistema de 1er orden):

$$
G_{\text{primer-orden}}(s) = \frac{k}{s+a} \quad (62)
$$

La función de transferencia del controlador proporcional integral derivativo (PID) es:

$$
G_c(s) = K_p + K_d s + \frac{K_i}{s} \quad (63)
$$

De esta forma, el desarrollo del sistema en malla cerrada será:

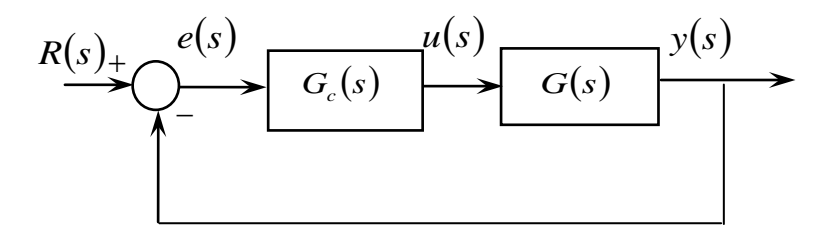

**Figura 7. Diagrama de bloques del sistema realimentado con un controlador PID.**

Entonces, en lazo cerrado se tiene:

$$
G_{lc}(s) = \frac{Y(s)}{R(s)} = \frac{G_c(s)G(s)}{1 + G_c(s)G(s)} \quad (64)
$$

Sustituyendo,

$$
G_{l_c}(s) = \frac{\left(K_p + K_d s + \frac{K_i}{s}\right) \cdot \left(\frac{k}{s+a}\right)}{1 + \left(K_p + K_d s + \frac{K_i}{s}\right) \cdot \left(\frac{k}{s+a}\right)}
$$

Resolviendo,

$$
G_{l_c}(s) = \frac{\left(K_p + K_d s + \frac{K_i}{s}\right)k}{\frac{s+a}{(s+a)+\left(K_p + K_d s + \frac{K_i}{s}\right)k}} = \frac{\left(K_p + K_d s + \frac{K_i}{s}\right)k}{\left(s+a\right)+\left(K_p + K_d s + \frac{K_i}{s}\right)k}
$$

Multiplicando por s,

$$
G_{lc}(s) = \frac{s\left(K_p + K_d s + \frac{K_i}{s}\right)k}{s(s+a) + s\left(K_p + K_d s + \frac{K_i}{s}\right)k}
$$

Desarrollando,

$$
G_{lc}(s) = \frac{(sK_p + K_d s^2 + K_i)k}{s^2 + as + (sK_p + K_d s^2 + K_i)k}
$$

Reuniendo términos semejantes,

$$
G_{lc}(s) = \frac{(sK_p + K_d s^2 + K_i)k}{(1 + K_d k)s^2 + (a + K_p k)s + K_i k}
$$

Normalizando,

$$
G_{lc}(s) = \frac{k(sK_p + K_d s^2 + K_i)}{s^2 + \left(\frac{a + K_p k}{1 + K_d k}\right)s + \frac{K_i k}{1 + K_d k}}
$$
(65)

La ecuación característica en lazo cerrado corresponde al denominador de la función de transferencia en malla cerrada, es decir,

$$
\alpha_c(s) = s^2 + \left(\frac{a + K_p k}{1 + K_d k}\right)s + \frac{K_i k}{1 + K_d k} \quad (66)
$$

Puesto que la forma general de la función de transferencia de un sistema de segundo orden es:

$$
G_d(s) = \frac{\omega_n^2}{s^2 + 2\xi\omega_n s + \omega_n^2}
$$
 (67)

La ecuación característica deseada corresponde al denominador de la función de transferencia de un sistema general de segundo orden:

$$
\alpha_d(s) = s^2 + 2\xi\omega_n s + \omega_n^2 \quad (68)
$$

Con las ecuaciones de los parámetros de desempeño escogidos, tales como el máximo sobreimpulso (Mp) y el tiempo de establecimiento (ts) se procede a hallar ξ (sita) y wn.

$$
M_p = e^{-\frac{\xi}{\sqrt{1-\xi^2}}\pi} \times 100\%
$$
 (En porcentaje)  

$$
t_s = \frac{4}{\xi \omega_n}
$$
 (Criterio del 2%)

Despejando,

$$
\xi = \sqrt{\frac{\ln^2 \left(\frac{M_p}{100}\right)}{\pi^2 + \ln^2 \left(\frac{M_p}{100}\right)}} \quad (69)
$$

$$
\omega_n = \frac{4}{t_s \xi} \quad (70)
$$

Es importante aclarar que si se puede hacer la igualación polinomial de las ecuaciones característica en lazo cerrado y deseada porque los órdenes de los polinomios son iguales. De esta manera, igualando los términos:

$$
\frac{a + K_{p}k}{1 + K_{d}k} = 2\xi\omega_{n} \quad (71)
$$

$$
\frac{K_{i}k}{1 + K_{d}k} = \omega_{n}^{2} \quad (72)
$$

Las expresiones para las constantes del controlador PID son:

$$
K_p = \frac{2\xi\omega_n(1+K_dk)-a}{k} \quad (73)
$$

$$
K_i = \frac{\omega_n^2(1+K_dk)}{k} \quad (74)
$$

Con el fin de obtener un sistema de 2 ecuaciones y 2 incógnitas se supondrá el valor de la constante derivativa.

 $\mathcal{L}$ 

Se debe considerar que lo ideal para hacer una aproximación de un sistema de segundo orden a uno de primer, es que los polos estén alejados por lo menos una década. Para este caso, se hará la aproximación de orden, aun cuando los polos no cumplan esta condición. Cabe recordar, que el modelo de una función de transferencia de primer orden propuesto es:

$$
G_{\text{primer-order}}(s) = G(s)K_{\text{ primer-orden}}
$$

Con,

$$
G(s) = \frac{1}{s+a} \quad (75)
$$

Con el objetivo de lograr que la función de transferencia de la ecuación (45) mantenga la misma ganancia se hace necesario el uso del teorema del valor final de la siguiente manera:

$$
\lim_{s \to 0} sR(s)G_{segundo-orden}(s) = \lim_{s \to 0} sR(s)G_{prime-orden}(s)
$$
\n
$$
\lim_{s \to 0} s \frac{1}{s}G_{segundo-orden}(s) = \lim_{s \to 0} s \frac{1}{s}G(s)K_{prime-orden}
$$
\n
$$
G_{segundo-orden}(0) = G(0)K_{prime-orden}
$$

De esta forma, la nueva constante sería:

$$
K_{\text{ primer-orden}} = \frac{G_{\text{segundo-orden}}(0)}{G(0)} \quad (76)
$$

Retomando las ecuaciones (45) y (75)

$$
K_{\text{primer-orden}} = \frac{c'a}{e'} \quad (77)
$$

En donde *a* corresponde al polo más pequeño de la función de transferencia en malla abierta del sistema, es decir, empleando la ecuación cuadrática se obtiene lo siguiente:

$$
a = \left| \frac{d' \pm \sqrt{d'^2 - 4e'}}{2} \right| \tag{78}
$$

Ver detalles en [3].

### <span id="page-27-0"></span>**2.4. REPLICATOR DYNAMICS**

El Replicator Dynamics es un modelo sencillo inspirado en la evolución biológica. Trata de explicar cómo la proporción de individuos de una determinada población, que utiliza una determinada estrategia se ve afectada por una fitness diferencial. Este modelo representa a una población polimórfica en un proceso evolutivo, donde el mecanismo de selección permite favorecer una especie sobre otra.

Los replicator dynamics estándar se basan en el hecho de tener una población homogénea que está jugando un juego simétrico, es decir, los individuos sólo pueden utilizar estrategias puras.

Cuando se habla de estrategias mixtas en este caso, se está refiriendo a un "population state" donde sus componentes corresponden a una proporción de los individuos que están genéticamente programados para utilizar estrategias puras.

Las estrategias puras son un caso extremo (o una restricción) de las estrategias mixtas, que corresponden a unas dinámicas en las cuales se tiene una proporción de individuos que están genéticamente programados para utilizar estrategias puras.

Estas dinámicas fueron introducidas originalmente por Taylor y Jonker [9], y ellos suponen lo siguiente:

- 1. Cada individuo está genéticamente programado para utilizar la misma estrategia pura durante toda su vida.
- 2. Cuando un individuo tiene un vástago, éste le transfiere de manera inmediata la misma estrategia que ha venido utilizando.
- 3. La fitness de cada individuo cambia proporcionalmente a la tasa de reproducción neta de la población.

En esta sección, basados en estas suposiciones, primero se introducirá el modelo planteado por Taylor y Jonker. Luego, a partir de la formulación expuesta, se presentan las expresiones en donde la selección de la fitness juega un papel primordial.

Finalmente, se ilustra la aplicación de estas dinámicas en el problema de ingeniería a tratar [10].

#### <span id="page-27-1"></span>**2.4.1. Modelo de los Replicator Dynamics**

Considérese una población en la que los individuos, llamados replicators, existen y son de diferentes tipos. Cada individuo utiliza una estrategia pre-programada y transmite su comportamiento a su descendencia sin ningún tipo de modificación. Se supone que todos los individuos están programados para utilizar únicamente estrategias puras de un conjunto finito,

$$
H = \{1, 2, \dots, N\} \quad (79)
$$

las cuales son escogidas por un par de jugadores en un juego simétrico, en el cual se tiene un simplex ∆ al que pertenecen las estrategias mixtas. Sea *xi*(*t*) el número total de individuos que utilizan la estrategia i en el tiempo *t*. El tamaño total de la población viene dado por,

$$
P = \sum_{i=1}^{N} x_i(t) \quad (80)
$$

El estado de la población está definido por el vector  $p(t) = [p_1(t) \cdots p_N(t)]^T$ , en el que cada componente corresponde a la proporción de individuos que utilizan la estrategia pura *i* en el tiempo *t*, es decir,

$$
p_i(t) = \frac{x_i(t)}{P} \quad (81)
$$

En otras palabras, el "population state" es equivalente a una estrategia mixta, es decir, *p*(*t*)∈∆ para todo *t*≥0, donde

$$
\Delta = \left\{ p(t) \in \mathfrak{R}_+^N : \sum_{i=1}^N p_i(t) = 1 \right\} \quad (82)
$$

Es el "constraint set" (simplex) que define el subconjunto del espacio de estado. El vector  $x(t) = [x_1(t) \quad \cdots \quad x_N(t)]^T$  reside en el simplex  $\Delta_x$ , donde,

$$
\Delta_x = \left\{ x(t) \in \mathfrak{R}_+^N : \sum_{i=1}^N x_i(t) = P \right\}
$$
 (83)

Definiendo la tasa de cambio de individuos que utilizan una la estrategia pura *i* en el tiempo *t*, como

$$
\frac{dx_i}{dt} = (k + f_i - \lambda)x_i \quad \forall i \in H \quad (84)
$$

Donde *fi* es la fitness asociada con una estrategia determinada y puede medirse como el número de herederos por unidad de tiempo. Adicionalmente *k* y *λ* son las tasas de natalidad y mortandad de individuos en una población, respectivamente. Se supondrá que estas tasas son constantes e iguales para todos los individuos.

La tasa de cambio de la población total sería:

$$
\frac{\partial P}{\partial t} = \sum_{i=1}^{N} \frac{\partial x_i}{\partial t} = \sum_{i=1}^{N} (k + f_i - \lambda) x_i = (k - \lambda) \sum_{i=1}^{N} x_i + \sum_{i=1}^{N} f_i x_i
$$

Mediante las expresiones (80) y (81)

$$
\frac{\partial P}{\partial t} = (k - \lambda)P + \sum_{i=1}^{N} f_i P_i P = (k - \lambda + \bar{f})P
$$

Donde la fitness promedio está dada por,

$$
\bar{f} = \sum_{i=1}^{N} f_i p_i \quad (82)
$$

Por ende, lo que se tendrá es un crecimiento o decrecimiento exponencial en la población. En algunos casos parecería que esto no es real, más sin embargo, la descripción de las dinámicas podría ser mejorada si *k* y *λ* son dependientes de *P*.

Desde una perspectiva de teoría de juegos, es de mayor interés en cómo las proporciones de cada tipo cambian con el tiempo, es decir,

$$
\frac{dx_i}{dt} = \frac{d(Pp_i)}{dt}
$$

$$
= p_i \frac{dP}{dt} + P \frac{dp_i}{dt}
$$

Despejando,

$$
P \frac{dp_i}{dt} = \frac{dx_i}{dt} - p_i \frac{dP}{dt}
$$
  
=  $(k + f_i - \lambda)p_i P - p_i(k - \lambda + \bar{f})P$   
=  $(f_i - \bar{f})p_i P$ 

Por lo tanto, los replicator dynamics están dados por

$$
\frac{dp_i(t)}{dt} = p_i(t)(f_i - \bar{f}) \circ \dot{p}_i = p_i(f_i - \bar{f}) \quad (83)
$$

Es decir, la tasa de cambio de la proporción de individuos que utilizan la estrategia *i* en el tiempo *t*, aumentara (o disminuirá) si el pago es mayor (o menor) que el promedio de la población. La ecuación del replicator dynamics a trabajar es la siguiente:

$$
\dot{p}_i = \beta p_i \big( f_i - \bar{f} \big) \tag{84}
$$

Donde β (beta) es la constante necesaria que corresponde al factor de escalamiento de la velocidad de convergencia de los pesos.

#### <span id="page-29-0"></span>**2.4.2. Función de Fitness**

La función de Fitness es el pago o beneficio que recibe un individuo por utilizar determinada estrategia. Se escogerá en función de la señal de error:

$$
f_i(p_i) = \frac{U_B - ||r_i(t) - y_i(t)||}{p_i(t)} \text{ o } f_i(p_i) = \frac{U_B - ||e(t)||}{p_i(t)} \quad (85)
$$

Donde  $U_B$  es la constante de frontera necesaria para cumplir las siguientes condiciones o restricciones:

$$
f_i(p_i) > 0 \quad (86)
$$
\n
$$
\frac{\partial f_i(p_i)}{\partial p_i} < 0, \forall pi \in (0,1) \quad (87)
$$

De lo anterior se deduce,

$$
U_B > ||r_i(t) - y_i(t)|| \quad (88)
$$

#### <span id="page-29-1"></span>**2.4.3. Señal de control ponderada**

La estrategia de control propuesta está dada por

$$
u = \sum_{i=1}^{N} p_i u_i \quad (91)
$$

Donde cada señal de control *ui*, corresponde a cada controlador diseñado para responder a cierta región de operación del sistema.

# <span id="page-30-0"></span>**2.4.4. Control Ponderado por Replicator Dynamics**

En la figura 8 se muestra el tipo de controlador específico empleado para el Replicator Dynamics y se muestra la asignación de cada uno de los pesos a cada una de las señales de control, lo cual permite generar una única señal de control.

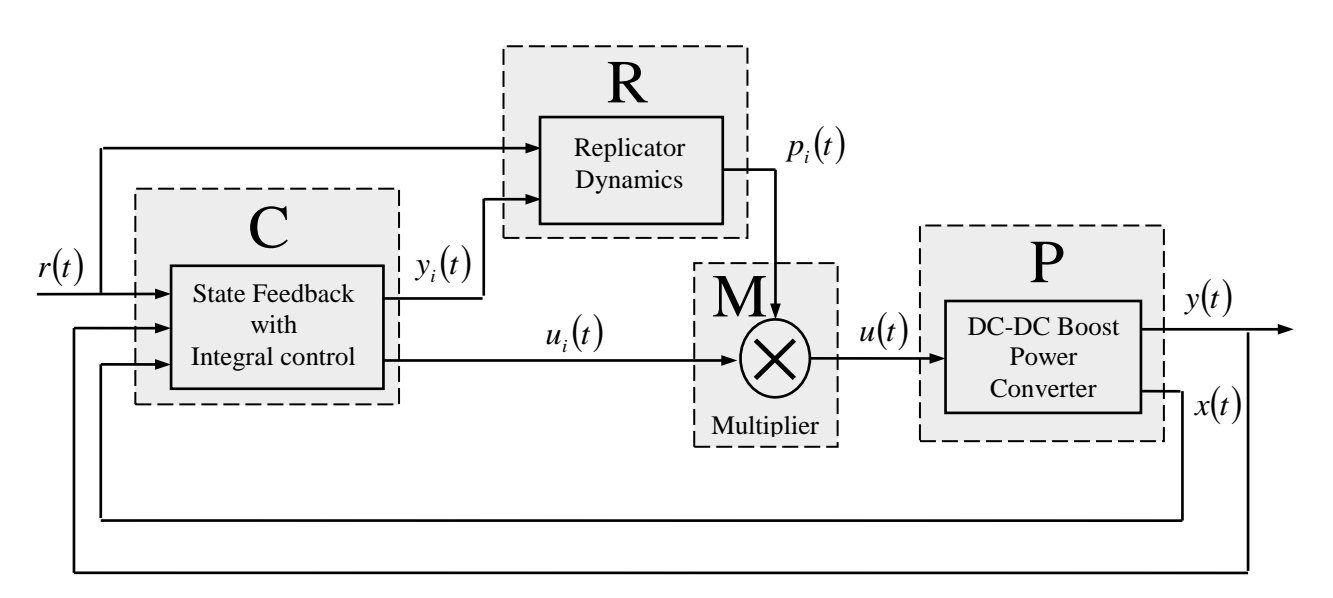

**Figura 8. Esquema de control ponderado con Replicator Dynamics.**

#### **3. ESPECIFICACIONES**

<span id="page-31-0"></span>En general existen muchos tipos de soluciones para hacer control en una fuente de conmutación [11], cada una posee ventajas y desventajas respecto a la otra. Dos autores han investigado a fondo [1] , [2] una nueva técnica o ley de control que usa los conceptos de "Replicator Dynamics" la cual hace la correcta elección de estrategias asignando un peso determinado a cada una de las señales de los diferentes controladores que funcionan al tiempo, y están diseñados con diferentes objetivos de control. Se han trabajado varios escenarios tales como: Cambios instantáneos de la fuente de entrada y de carga. Se han trabajado simulaciones de estas condiciones de procesos críticos en donde se muestran el funcionamiento de esta novedosa técnica. Esta solución nace inspirada en un modelo biológico de la teoría de juegos evolutivos (TJE) [12], [13]. Este proyecto es una continuación y complemento al trabajo desarrollado por investigadores [1].

En la figura 9 se muestra un esquema básico de P (Planta), el bloque de R (Replicator Dynamics), y C (Familia de controladores).

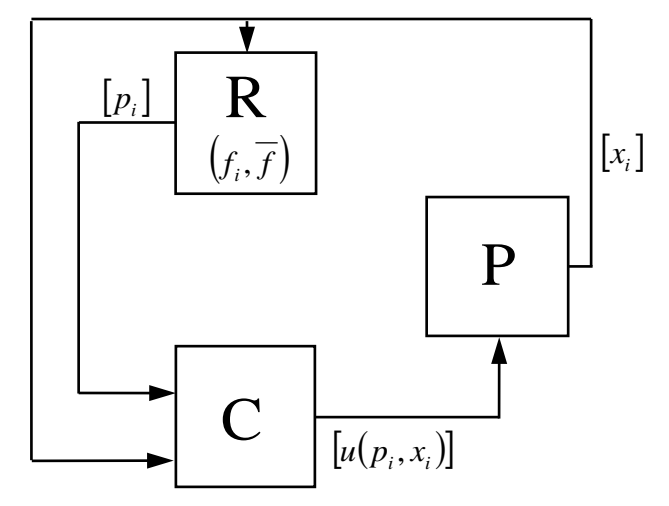

**Figura 9. Estructura del sistema de control propuesto.**

En la figura 10 se muestra el diagrama en bloques general del sistema implementado en [3] con sus respectivas modificaciones. Este consta de 4 bloques principales, los cuales son:

1) Computador de escritorio con sistema operativo Windows XP o Windows 7. Se puede solicitar un portátil El equipo de cómputo debe tener instalado National Instruments LabVIEW 2012 SP1 (32-bit), Measurement & Automation, Matlab, Simulink, Microsoft Visual Studio 8, C, C++, Code Composer Studio, Microsoft Office.

2) Dispositivos CompactRIO: Cable cruzado para Ethernet UTP o cable de red, Controlador CompactRIO en Tiempo Real NI cRIO-9022 o NI-9074 (según disponibilidad en la facultad), Chasis embebido Reconfigurable NI cRIO-9114, Módulo E/S digital NI 940, (Generación PWM), este último debe venir con Cable de E/S sub-D 25 pines, Módulo E/S análoga diferencial NI 9215 ó Módulo E/S análoga diferencial aislada NI 9223 (Adquisición de Datos), Fuente de alimentación con cable NI PS-15. De ser posible esta fuente debe venir con un Núcleo de ferrita (Fair-Rite) para reducción de ruido eléctrico e inducido por acoplamiento electromagnético (EMI).

3) TG 0969 Convertidor DC-DC configurado y controlado por software: Convertidor, Fuente Flyback, DSP-Software con Tarjeta de adquisición de datos (No se emplean en el presente trabajo de grado, en su lugar se usan dispositivos NI cRIO). En relación al hardware es importante contar con los siguientes materiales Transistor MOSFET IRFP 250N, Driver IR2110, Optoacopladores HCPL 3180, Sensores de efecto Hall ACS714-5A/30A. Son necesarios resistencias y condensadores para implementar los circuitos de censado tales como divisor de tensión y filtros.

4) Equipos: Osciloscopio Agilent DSOX-2024A, DVM Fluke 45, Fuente de alimentación dual GW3020D, Fuente de alimentación dual BK-precision 1650, Punta diferencial Agilent N2791A (2), Punta de corriente Agilent N2783A/ N2863B (2), Fuente con cable de potencia Agilent 2779A, Cables especiales Banana-Banana amarillo, rojo, azul (4)

La integración de los anteriores sistemas descritos permite permiten el buen funcionamiento del sistema completo.

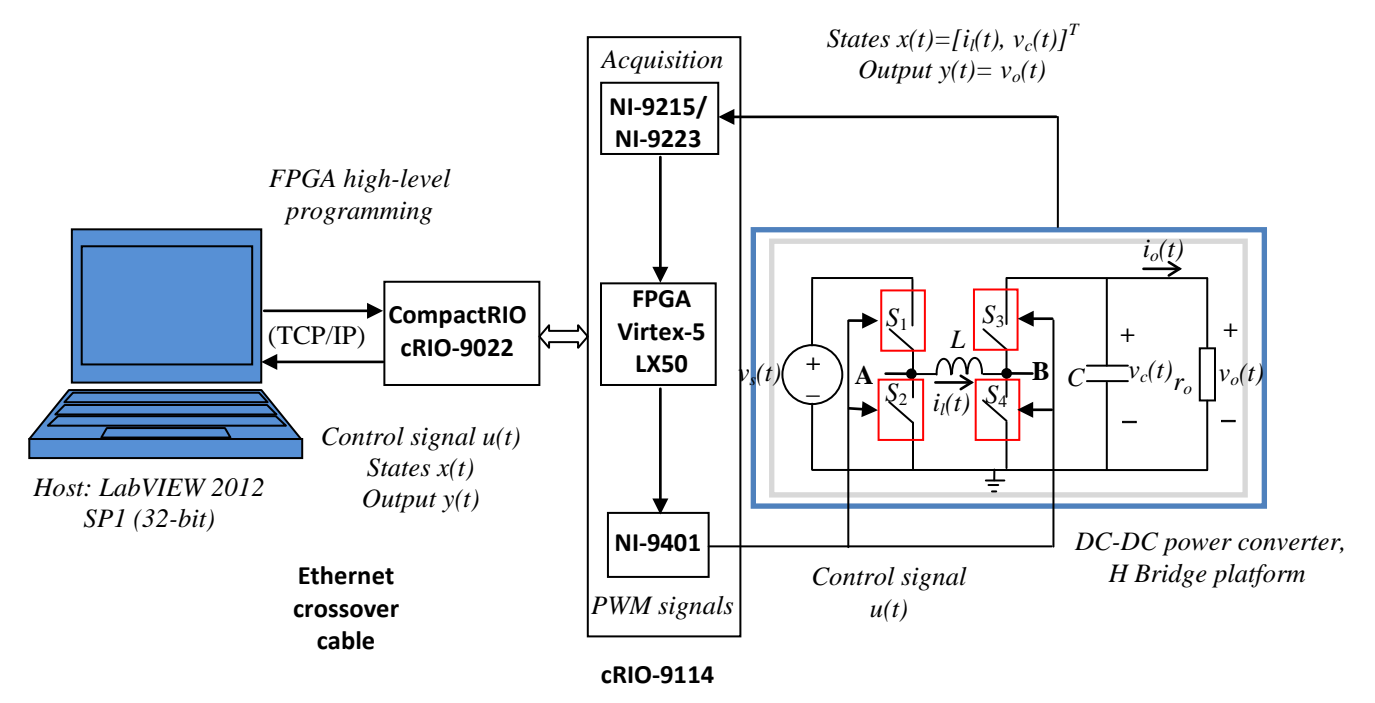

**Figura 10. Diagrama de bloques general del sistema.**

La nomenclatura utilizada en el diagrama de bloques de la figura 10 es:

*vs (t)*: Voltaje DC de entrada al puente H. *i l (t)*: Corriente de la inductancia.

*v c (t)*: Voltaje sobre el condensador.

*i l (t)*: Corriente de salida.

*v o (t)*: Voltaje de salida.

*u(t)*: Ciclo útil.

*ro* : Resistencia de carga del convertidor.

*L*: Inductancia del convertidor.

*C*: Capacitor del convertidor.

# **4. DESARROLLOS**

<span id="page-33-0"></span>Para la implementación de esta técnica o ley de control ponderado mediante Replicator Dynamics se realizará mediante dispositivos NI CompactRIO, específicamente un controlador programable. A continuación se explicará el funcionamiento, sus características y su arquitectura.

El controlador de automatización programable (PAC) NI CompactRIO es un sistema reconfigurable de control y adquisición de bajo coste diseñado para aplicaciones que requieren alto rendimiento y fiabilidad. Ese sistema combina una arquitectura embebida abierta con un tamaño pequeño, extrema robustez y módulos industriales de Entrada/Salida intercambiables en vivo. CompactRIO es alimentado por la tecnología de arreglo de compuertas programables en campo (FPGA) de Entrada/Salida reconfigurable (RIO).

Los sistemas CompactRIO consisten en chasis reconfigurable que aloja el FPGA programable por el usuario, módulos de Entrada/Salida intercambiables en vivo, controlador en tiempo real para comunicación y procesamiento determinísticos y software gráfico LabVIEW para una rápida programación.

Las características que definen las virtudes del controlador CompactRIO son:

Control Avanzado: Con NI CompactRIO, el usuario puede desarrollar sistemas de control desde control simple de algoritmo proporcional integral y derivativo (PID) hasta control avanzado dinámico como un control predictivo de modelos. Puede ejecutar estos algoritmos de control de manera determinística y debido a la naturaleza de paralelismo del procesamiento FPGA, el añadir cálculos no reduce el rendimiento de la aplicación. Para sistemas de control de movimiento, NI SoftMotion ofrece la habilidad de crear controladores de movimiento personalizados para mejor rendimiento y flexibilidad.

Medidas analógicas, de calidad y de alta velocidad: National Instruments se ha especializado en medidas de alta calidad con diseño analógico de alto rendimiento. Varias aplicaciones requieren una combinación de medidas estáticas de baja velocidad, como temperatura o medidas dinámicas de alta velocidad, como sonido y vibración. NI CompactRIO proporciona varios tipos de medidas de alta calidad, todas en un solo sistema.

Hardware embebido, confiable y robusto: NI CompactRIO está diseñado para aplicaciones en entornos severos y lugares pequeños. El tamaño, el peso y la densidad del canal de Entrada/Salida son requerimientos críticos de diseño en muchas aplicaciones embebidas. Al aprovechar el extremo rendimiento y tamaño pequeño de los dispositivos FPGA, CompactRIO es capaz de ofrecer habilidades sin precedentes de control y adquisición en un paquete compacto y robusto con certificaciones industriales y clasificaciones para operación en entornos industriales severos.

Procesamiento y análisis de señales: NI CompactRIO utiliza la plataforma de programación de diseño gráfico de sistemas de LabVIEW, la cual incluye miles de funciones avanzadas creadas específicamente para aplicaciones industriales de medidas y control. Puede usar estas herramientas para realizar fácilmente procesamiento de señales avanzado, análisis de frecuencia y procesamiento de señales digitales.

Plataforma de generación de prototipos flexible y modular: NI CompactRIO tiene una variedad de controladores, chasis reconfigurable y módulos de Entrada/Salida de la Serie C intercambiables en vivo para brindar la flexibilidad requerida para ir desde generación de prototipos y desarrollo al mantenerse en la misma plataforma.

El sistema CompactRIO consiste en un chasis reconfigurable que aloja el FPGA programable por el usuario, módulos de E/S intercambiables en vivo, un controlador en tiempo real y una fuente de alimentación para dar energía a todo el sistema. (Ver figura 3).

# <span id="page-33-1"></span>**4.1.1. Controlador Real-Time cRIO-9022**

El controlador NI cRIO-9022, es un controlador embebido en tiempo real de alto rendimiento para el control, análisis y registro de datos. Presenta un procesador industrial en tiempo real Freescale MPC8347 de 533 MHz para aplicaciones en tiempo real determinista y fiable, contiene 256 MB de RAM DR2 y una memoria no volátil de 2 GB para almacenar programas y datos de registros. Este controlador embebido está diseñado para extrema robustez, fiabilidad y bajo consumo de energía con dos entradas de 9 a 35 VDC que proporcionan potencia aislada al chasis/módulos CompactRIO y un rango de temperatura de operación de -20 a 55 ºC. El controlador proporciona puertos Dual Ethernet de velocidades de comunicación de 10/100 Mbps y 10/100/1000 Mbps que pueden utilizar

para establecer comunicación programática en la red, servidores de Web (HTTP) y servidores de archivos (FTP) para interfaces de usuario remotas, así como expansión y E/S distribuida al sistema. También provee de un puerto USB de alta velocidad (Hi-Speed USB) para conexión con medios de almacenamiento externos basados en USB tales como controladores flash y dispositivos de memoria. Adicionalmente cuenta con un puerto serial RS232 para conexión a periféricos.

# <span id="page-34-0"></span>**4.1.2. Chasis reconfigurable cRIO-9114**

El chasis NI cRIO-9114, es un chasis embebido y reconfigurable de 8 ranuras que acepta cualquier módulo de E/S CompactRIO (analógico o digital). Está complementado con un núcleo FPGA de E/S reconfigurable (RIO) Xilinx Virtex-5 LX50 con 28.800 LUT y Flip Flops para maximizar el poder de procesamiento. El núcleo de la FPGA del chasis cRIO-9114 ejecuta con un reloj principal de 40 MHz, pero puede ser configurado para usar los relojes derivados de 80 MHz, 120M Hz, 160 MHz y 200 MHz. Dispone de la habilidad para sintetizar automáticamente circuitos personalizados de control y procesamiento de señales usando LabVIEW. Permite opciones de montaje en riel DIN. Proporciona un rango de operación de -40 a 70 ºC.

# <span id="page-34-1"></span>**4.1.3. Módulo I/O digital y bidireccional High-Speed NI 9401**

El módulo NI 9401 de National Instrumentes es un módulo bidireccional de 8 canales de E/S digitales TTL (0V-5.25V) a 100 ns con ultra-alta velocidad, de la Serie C para cualquier chasis NI CompactRIO. Presenta E/S digital sinking/sourcing de 5 V/TTL. Se puede configurar la dirección de las líneas digitales en el módulo NI-9401 para entrada o salida por nibble (4 bits). De esta manera, se puede programar para tres configuraciones: 8 entradas digitales, 8 salidas digitales, o 4 entradas digitales y 4 salidas digitales. Con la tecnología E/S reconfigurables (RIO), se puede usar LabVIEW FPGA (en Compact RIO únicamente) para programar el módulo NI 9401 e implementar aplicaciones personalizadas a la medida, contadores/temporizadores de alta velocidad, protocolos de comunicación digital, generación de pulsos, y mucho más. Se complementa con un conector D-Sub de 25 pines estándar en la industria. Maneja operación intercambiable en vivo (hot-swappable) y tiene un rango de operación de -40 a 70 ºC. Cada canal es compatible con señales de 5V/TTL y ofrece aislamiento transitorio de 1,000 Vrms entre los canales de E/S.

# <span id="page-34-2"></span>**4.1.4. Módulo de Entrada Analógica aislada simultánea de canal a canal NI 9223**

El módulo NI-9223, es un módulo de 4 canales de entradas analógicas diferenciales aisladas muestreadas simultáneamente, 1 MS/s, con un rango de entrada de ± 10 V y ancho de banda de entrada de 1 MHz. El conversor analógico digital (ADC) del NI-9223 es un registro aproximación sucesiva (SAR) con resolución de 16 bits. Maneja un rango de operación de -40 a 70 °C.

# <span id="page-34-3"></span>**4.1.5. Módulo de Entrada Analógica simultánea de 4 canales NI 9215**

El módulo NI-9215, es un módulo de 4 canales de entradas analógicas diferenciales muestreadas simultáneamente, 100 kS/s, con un rango de entrada de  $\pm$  10 V y ancho de banda de entrada de 420 kHz. El conversor analógico digital (ADC) del NI-9215 es un registro aproximación sucesiva (SAR) con resolución de 16 bits que tienen un tiempo de conversión que aumenta según el número de canales utilizados. Si sólo el canal A0 es utilizado, el tiempo de conversión es 4,4 µs, y puede aumentar hasta 10 µs si se utilizan más canales. Maneja operación intercambiable en vivo (hot-swappable) y rango de operación de -40 a 70 °C.

# <span id="page-34-4"></span>**4.1.6. Fuente de alimentación NI PS-15**

El PS-15 NI es una fuente de alimentación industrial que cuenta con una larga vida útil, grandes reservas de energía y tamaño compacto. Las fuentes de 24 V son ideales para energiza cualquier sistema de National Instruments. Presenta una entrada de 115/230 VAC de 1 fase, salida de 24 a 28 VDC, 5 A. Maneja potencia de salida completa de 120 W entre -25 y +60 °C, (depreciada 3 W/°C desde 60 a 70 °C). Dispone de reserva de potencia del 20% para cargas dinámicas y se puede usar continuamente hasta 45°C. Se complementa con un sistema de riel DIN y terminales de tornillo-abrazadera no requieren herramientas, lo cual hace más fácil y rápida la instalación. Los voltajes de entrada resisten los errores de usuario. El amplio rango de temperatura de operación y la inmunidad de interferencia electromagnética (EMI) permiten una operación sin problemas, hasta en condiciones agresivas.

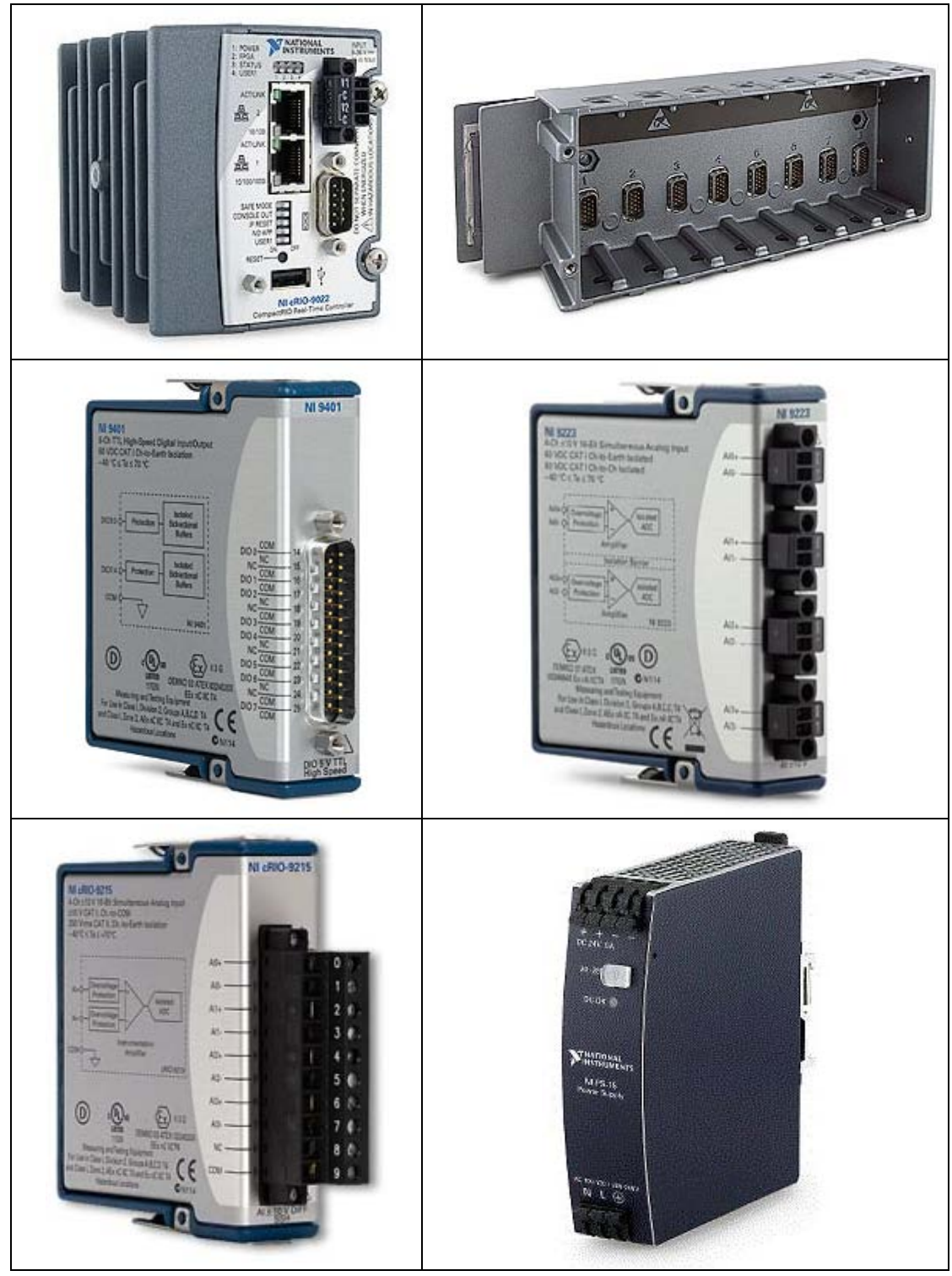

**Figura 11. Componentes de la arquitectura CompactRIO: controlador Real-Time cRIO-9022, chasis reconfigurable cRIO-9114, módulo I/O digital y bidireccional High-Speed NI 9401, Módulo de Entrada Analógica aislada simultánea de canal a canal NI 9223, Módulo de Entrada Analógica simultánea de 4 canales NI 9215, fuente de alimentación NI PS-15.**

Para mayor información en relación a la Arquitectura CompactRIO, el entorno LabVIEW (Configuración e instalación), conexiones con la planta y los módulos, e implementación y desarrollo de la programación y código de la técnica de control remitirse al ANEXO B. IMPLEMENTACION LABVIEW-FPGA.

### **5. ANALISIS DE RESULTADOS**

<span id="page-36-0"></span>Las variaciones del voltaje de entrada y de la carga se tendrán ciertos intervalos de magnitud, con el fin de garantizar el funcionamiento del convertidor Boost en modo de conducción continuo (CCM). Cuatro casos se evalúan con un paso de perturbaciones de la tensión de entrada y la resistencia de carga sobre su valor nominal.

#### **Caso 1 E(-) Ro(+)**

Valor nominal de la planta: Los parámetros nominales elegidos para las pruebas son E=10 V, fs=50 kHz, Ro=70  $\Omega$ , L=220 μH, C=470 μF, D=0.5, para lo cual se obtiene M(D)=2, Vo=20 V, Io=0.286 A, iL=0.5714 A, Vc=20 V,  $\Delta$ iL=0.4545 A,  $\Delta$ Vc=0.0061 V, K=0.31, K<sub>critico</sub>=0.125, IL<sub>limite</sub>=0.2273 A, R<sub>limite</sub>=176  $\Omega$ .

Variación del voltaje de entrada: En estado estacionario se hará un cambio de paso en el voltaje de entrada de 30% del valor nominal, es decir, de E=10 V a E=7 V. Los valores de la planta son E=7 V, fs=50 kHz, Ro=70 Ω, L=220 μH, C=470 μF, D=0.5, para lo cual se obtiene M(D)=2, Vo=14 V, Io=0.2 A, iL=0.4 A, Vc=14 V, ΔiL=0.3182 A,  $\Delta$ Vc=0.0043 V, K=0.31, K<sub>critico</sub>=0.125, IL<sub>limite</sub>=0.1591 A, R<sub>limite</sub>=176 Ω.

Variación de carga: En estado estacionario se hará un cambio en la carga de 28.5714% del valor nominal, es decir, la carga sube de su valor nominal Ro=70 Ω a Ro=90 Ω. Los valores de la planta son E=10 V, fs=50 kHz, Ro=90 Ω, L=220 μH, C=470 μF, D=0.5, para lo cual se obtiene M(D)=2, Vo=20 V, Io=0.222 A, iL=0.4444 A, Vc=20 V,  $\Delta$ iL=0.4545 A,  $\Delta$ Vc=0.0047 V, K=0.24, K<sub>critico</sub>=0.125, IL<sub>limite</sub>=0.2273 A, R<sub>limite</sub>=176  $\Omega$ .

#### **Caso 2 E(-) Ro(-)**

Valor nominal de la planta: Los parámetros nominales elegidos para las pruebas son E=10 V, fs=50 kHz, Ro=70  $\Omega$ , L=220 μH, C=470 μF, D=0.5, para lo cual se obtiene M(D)=2, Vo=20 V, Io=0.286 A, iL=0.5714 A, Vc=20 V,  $\Delta$ iL=0.4545 A,  $\Delta$ Vc=0.0061 V, K=0.31, K<sub>critico</sub>=0.125, IL<sub>limite</sub>=0.2273 A, R<sub>limite</sub>=176  $\Omega$ .

Variación del voltaje de entrada: En estado estacionario se hará un cambio de paso en el voltaje de entrada de 30% del valor nominal, es decir, de E=10 V a E=7 V. Los valores de la planta son E=7 V, fs=50 kHz, Ro=70 Ω, L=220 μH, C=470 μF, D=0.5, para lo cual se obtiene M(D)=2, Vo=14 V, Io=0.2 A, iL=0.4 A, Vc=14 V, ΔiL=0.3182 A,  $\Delta$ Vc=0.0043 V, K=0.31, K<sub>critico</sub>=0.125, IL<sub>limite</sub>=0.1591 A, R<sub>limite</sub>=176 Ω.

Variación de carga: En estado estacionario se hará un cambio en la carga de 28.5714% del valor nominal, es decir, la carga cae de su valor nominal Ro=70 Ω a Ro=50 Ω. Los valores de la planta son E=10 V, fs=50 kHz, Ro=50 Ω, L=220 μH, C=470 μF, D=0.5, para lo cual se obtiene M(D)=2, Vo=20 V, Io=0.4 A, iL=0.8 A, Vc=20 V, ΔiL=0.4545 A,  $\Delta$ Vc=0.0085 V, K=0.44, K<sub>critico</sub>=0.125, IL<sub>limite</sub>=0.2273 A, R<sub>limite</sub>=176 Ω.

#### **Caso 3 E(+) Ro(-)**

Valor nominal de la planta: Los parámetros nominales elegidos para las pruebas son E=10 V, fs=50 kHz, Ro=100  $\Omega$ , L=220 μH, C=470 μF, D=0.5, para lo cual se obtiene M(D)=2, Vo=20 V, Io=0.2 A, iL=0.4 A, Vc=20 V, ΔiL=0.4545 A,  $\Delta$ Vc=0.0043 V, K=0.22, K<sub>critico</sub>=0.125, IL<sub>limite</sub>=0.2273 A, R<sub>limite</sub>=176 Ω.

Variación del voltaje de entrada: En estado estacionario se hará un cambio de paso en el voltaje de entrada de 50% del valor nominal, es decir, de E=10 V a E=15 V. Los valores de la planta son E=15 V, fs=50 kHz, Ro=100 Ω, L=220 μH, C=470 μF, D=0.5, para lo cual se obtiene M(D)=2, Vo=30 V, Io=0.3 A, iL=0.6 A, Vc=30 V, ΔiL=0.6818 A, ΔVc=0.0064 V, K=0.22, K<sub>critico</sub>=0.125, IL<sub>limite</sub>=0.3409 A, R<sub>limite</sub>=176 Ω.

Variación de carga: En estado estacionario se hará un cambio en la carga de 40% del valor nominal, es decir, la carga cae de su valor nominal Ro=100 Ω a Ro=60 Ω. Los valores de la planta son E=10 V, fs=50 kHz, Ro=15 Ω, L=220 μH, C=470 μF, D=0.5, para lo cual se obtiene M(D)=2, Vo=20 V, Io=0.333 A, iL=0.6667 A, Vc=20 V, ΔiL=0.4545 A, ΔVc=0.0071 V, K=0.37, K<sub>critico</sub>=0.125, IL<sub>limite</sub>=0.2273 A, R<sub>limite</sub>=176 Ω.

**Caso 4 E(+) Ro(+)**

Valor nominal de la planta: Los parámetros nominales elegidos para las pruebas son E=10 V, fs=50 kHz, Ro=50  $\Omega$ , L=220 μH, C=470 μF, D=0.5, para lo cual se obtiene M(D)=2, Vo=20 V, Io=0.4 A, iL=0.8 A, Vc=20 V,  $\Delta i$ L=0.4545 A,  $\Delta$ Vc=0.0085 V, K=0.44, K<sub>critico</sub>=0.125, ILlimite=0.2273 A, R<sub>limite</sub>=176  $\Omega$ .

Variación del voltaje de entrada: En estado estacionario se hará un cambio de paso en el voltaje de entrada de 50% del valor nominal, es decir, de E=10 V a E=15 V. Los valores de la planta son E=15 V, fs=50 kHz, Ro=50 Ω, L=220 μH, C=470 μF, D=0.5, para lo cual se obtiene M(D)=2, Vo=30 V, Io=0.6 A, iL=1.2 A, Vc=30 V, ΔiL=0.6818 A,  $\Delta$ Vc=0.0128 V, K=0.44, K<sub>critico</sub>=0.125, IL<sub>limite</sub>=0.3409 A, R<sub>limite</sub>=176 Ω.

Variación de carga: En estado estacionario se hará un cambio en la carga de 28.5714% del valor nominal, es decir, la carga sube de su valor nominal Ro=70 Ω a Ro=90 Ω. Los valores de la planta son E=10 V, fs=50 kHz, Ro=90 Ω, L=220 μH, C=470 μF, D=0.5, para lo cual se obtiene M(D)=2, Vo=20 V, Io=0.222 A, iL=0.4444 A, Vc=20 V,  $\Delta$ iL=0.4545 A,  $\Delta$ Vc=0.0047 V, K=0.24, K<sub>critico</sub>=0.125, IL<sub>limite</sub>=0.2273 A, R<sub>limite</sub>=176 Ω.

| Caso           | <b>Nominal</b>  | Región      | Variación | Porcentaje | <b>Valor</b>   | <b>Set Point</b> |
|----------------|-----------------|-------------|-----------|------------|----------------|------------------|
|                |                 | N           |           | $0\%$      |                | 20V              |
|                | $E=10$ V        | $\Delta E$  | Debajo    | 30%        | $E=7$ V        |                  |
|                | $Ro=70 \Omega$  | $\Delta$ Ro | Encima    | 28.5714%   | $Ro=90 Ω$      |                  |
| $\overline{2}$ |                 | N           | ----      | $0\%$      |                | 20V              |
|                | $E=10$ V        | $\Delta E$  | Debajo    | 30%        | $E=7$ V        |                  |
|                | $Ro=70 \Omega$  | $\Delta$ Ro | Debajo    | 28.5714%   | $Ro=50 \Omega$ |                  |
| 3              |                 | N           |           | $0\%$      |                | 20V              |
|                | $E=10$ V        | ΔE          | Encima    | 50%        | $E=15$ V       |                  |
|                | $Ro=100 \Omega$ | $\Delta$ Ro | Debajo    | 40%        | $Ro=60$ Ω      |                  |
| 4              |                 | N           |           | 0%         |                | 20V              |
|                | $E=10$ V        | ΔE          | Encima    | 50%        | $E=15$ V       |                  |
|                | $Ro=50 \Omega$  | $\Delta$ Ro | Encima    | 60%        | $Ro=80 \Omega$ |                  |

Los cuatro casos trabajados para el convertidor Boost se presentan en la siguiente tabla:

Para el convertidor de potencia Boost se tienen las siguientes expresiones [3], [5]:

$$
\overline{I_o} = \frac{V_o}{R_o} \quad \overline{i_L} = \frac{I_o}{D'} \quad M(D) = \frac{1}{D'} \quad V_o = M(D) \cdot E \quad \Delta i_L = \frac{E \cdot D}{f_s \cdot L} \quad \Delta v_C = \frac{I_o \cdot D}{f_s \cdot C}
$$
\n
$$
K = \frac{2 \cdot L \cdot f_s}{R_o} \quad K_{\text{critico}} = D \cdot D'^2 \quad I_{L_{\text{limit}}} = \frac{E \cdot D}{2 \cdot L \cdot f_s} \quad R_{\text{limit}} = \frac{2 \cdot L \cdot f_s}{D \cdot D'^2}
$$

Para los tres convertidores se deben satisfacen las condiciones de las costantes, corriente de la inductancia y carga límites entre modo continuo y discontinuo:

$$
K > K_{\text{crit}}(D), \ I_L > I_{L_{\text{limit}}}, \ R_o < R_{\text{limit}}
$$

Adicionalmente es importante anotar que las dimensiones del convertidor, es decir voltajes y corrientes que puede manejar, propuestas para el funcionamiento son voltaje a la entrada y salida máximo de 100 V. y corriente a la entrada y salida máxima de 3 A. Se resalta que la potencia tanto a la entrada como a la salida no debe superar los 100 W. Por otra parte, si se desea obtener mayor información respecto a los cálculos del convertidor y a los parámetros elegidos del transistor, inductancia, condensador, y resistencia de carga para las pruebas en los diferentes escenarios, referirse a [3].

Para mayor información en relación a los materiales relacionados con la planta remitirse al ANEXO C. HOJAS DE ESPECIFICACIONES.

**Tabla 1. Casos regiones de operación.**

# <span id="page-38-0"></span>**5.1. SIMULACIONES**

Para validar el modelo matemático obtenido para el convertidor de potencia, y cada uno de los controladores por realimentación de estados para cada una de las regiones de operación, y la técnica de control ponderado por Replicator Dynamics se empleó SIMULINK®, una herramienta de programación gráfica de MATLAB®. Es importante aclarar que para hacer las simulaciones se buscó siempre que el convertidor de potencia DC-DC estuviera en modo de conducción continuo debido a que su modelo lineal fue obtenido a partir de su modelado en CCM.

# <span id="page-38-1"></span>**5.2. Convertidor Boost**

# <span id="page-38-2"></span>**5.2.1.1. Curvas características**

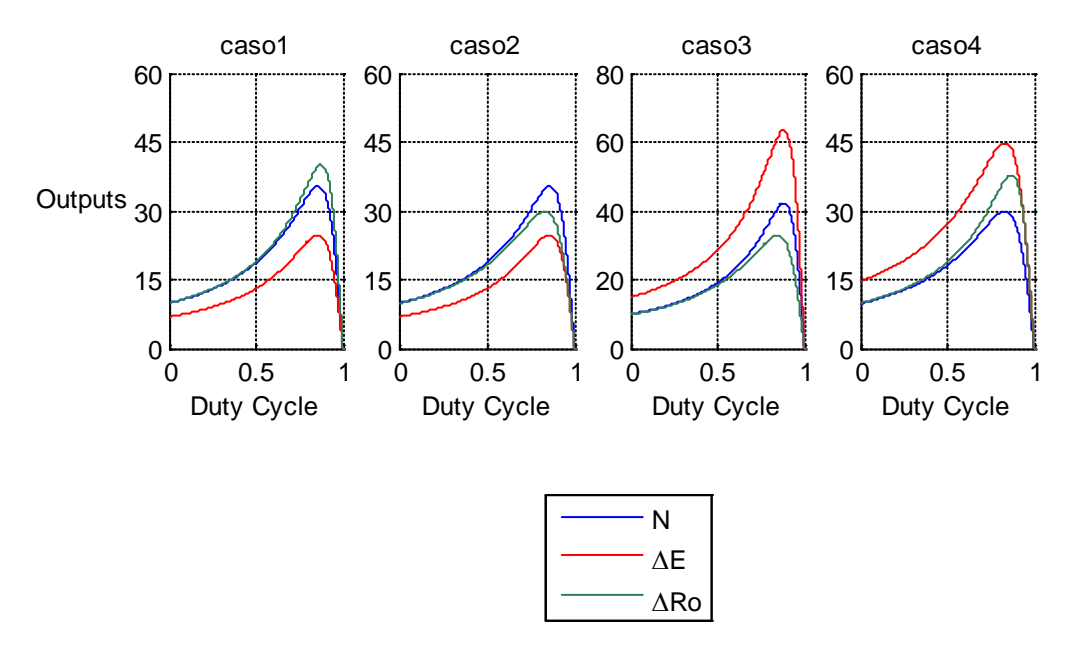

**Figura 12. Curvas características.**

En la figura 12 se aprecia las curvas características del convertidor Boost, en la cual se aprecia la no linealidad de la planta. Específicamente se muestra el variable de salida (Vo) en función del ciclo útil. Se buscará trabajar en la región lineal, es decir, que la referencia deseada no sobrepase el máximo valor de la señal de salida de la planta. De esta manera el ciclo útil que se aplique sobre la planta no debe superar el ciclo útil máximo.

# <span id="page-39-0"></span>**5.2.1.2. Comportamiento en malla abierta**

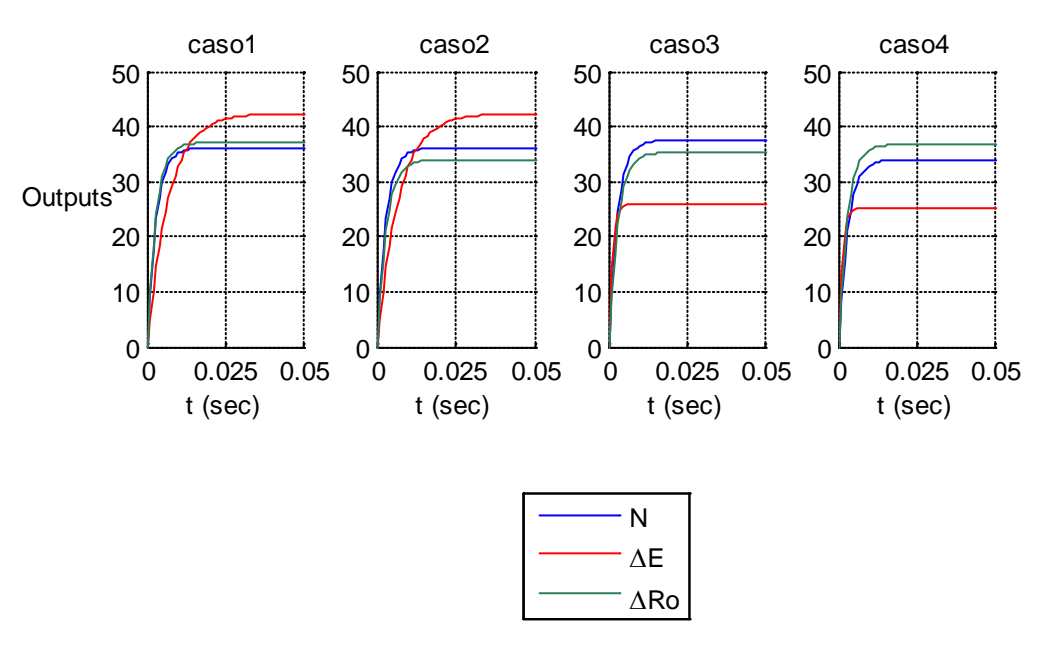

**Figura 13. Respuestas temporales ante un escalón unitario en lazo abierto.**

En lazo abierto se tiene ante una entrada escalón para cada uno de los casos, un máximo sobreimpulso y un tiempo de establecimiento. Los parámetros de desempeño en malla abierta se muestran en la siguiente tabla:

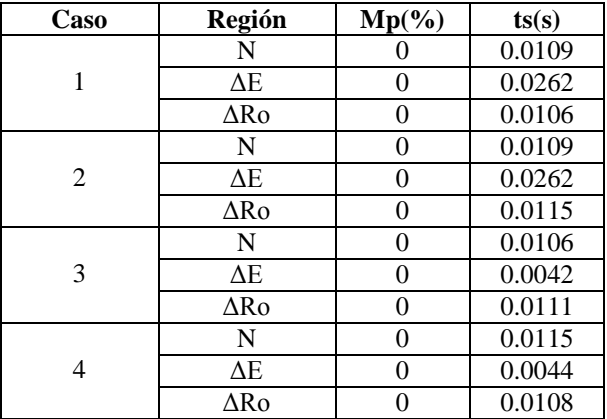

**Tabla 2. Parámetros desempeño malla abierta.**

# <span id="page-40-0"></span>**5.2.1.3. Comportamiento en malla cerrada**

En lazo cerrado se tiene ante una entrada escalón un máximo sobreimpulso de 0.01 % y un tiempo de establecimiento de 0.006 s, para todos los casos.

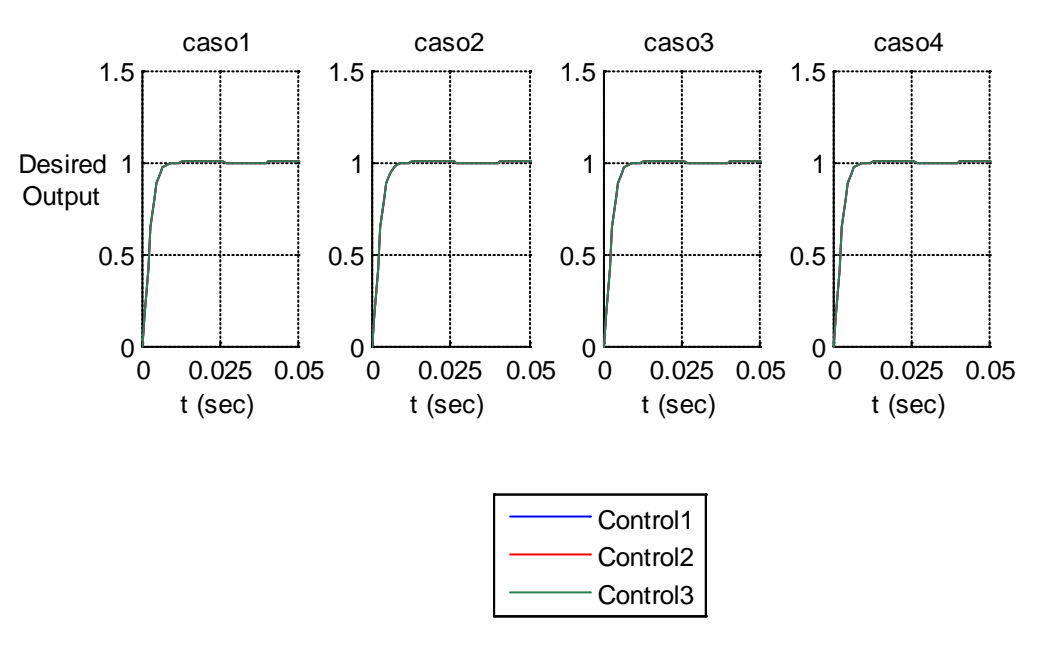

**Figura 14. Respuestas temporales deseadas ante un escalón unitario en lazo cerrado.**

# <span id="page-41-0"></span>**5.3. Replicator Dynamics**

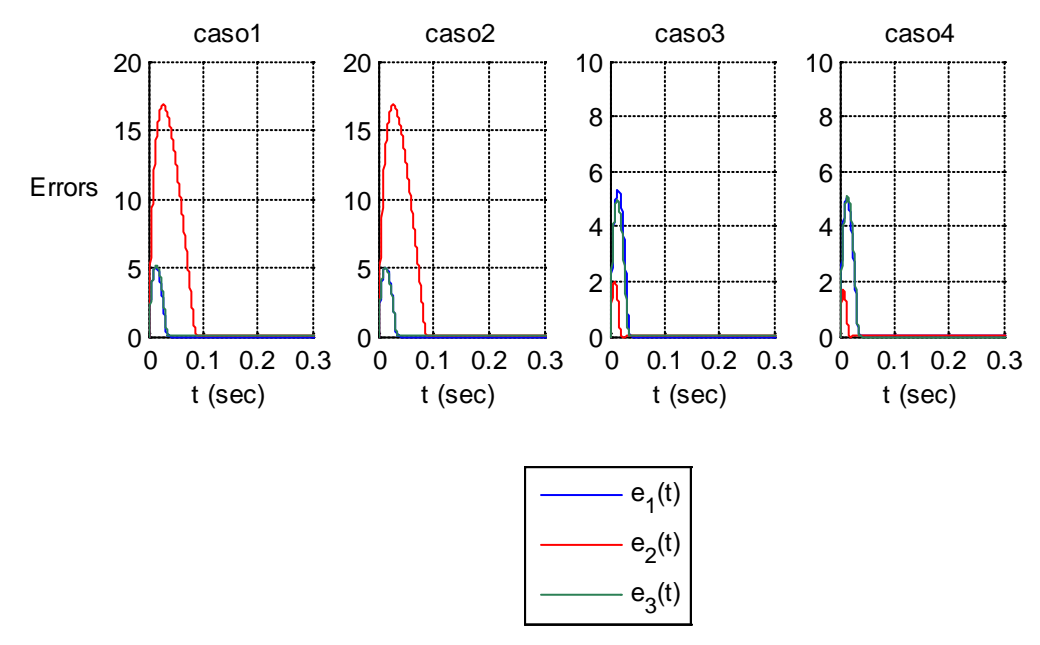

#### <span id="page-41-1"></span>**5.3.1.1. Errores control integral por realimentación de estados**

**Figura 15. Respuestas temporales errores mediante control integral por realimentación de estados.**

### <span id="page-41-2"></span>**5.3.1.2. Ciclos utiles control integral por realimentación de estados**

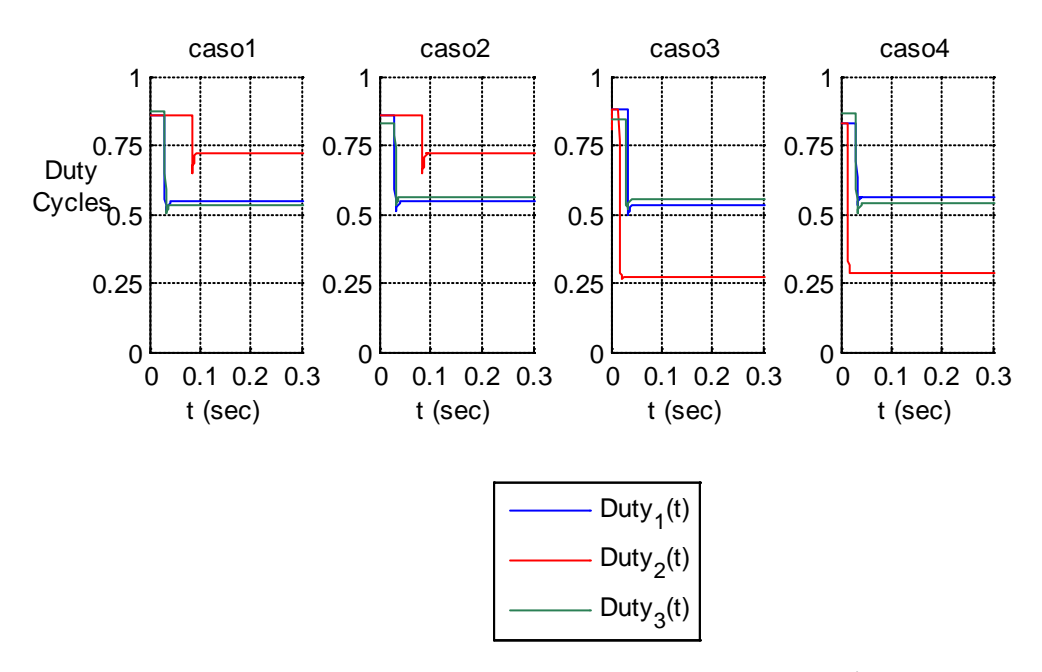

**Figura 16. Respuestas temporales ciclos utiles mediante control integral por realimentación de estados.**

En las figuras 15 y 16 se pueden apreciar los errores y ciclos utiles nominales relacionados con cada uno de los controladores diseñados por este método de control moderno.

# <span id="page-42-0"></span>**5.3.1.3. Respuesta control integral por realimentación de estados**

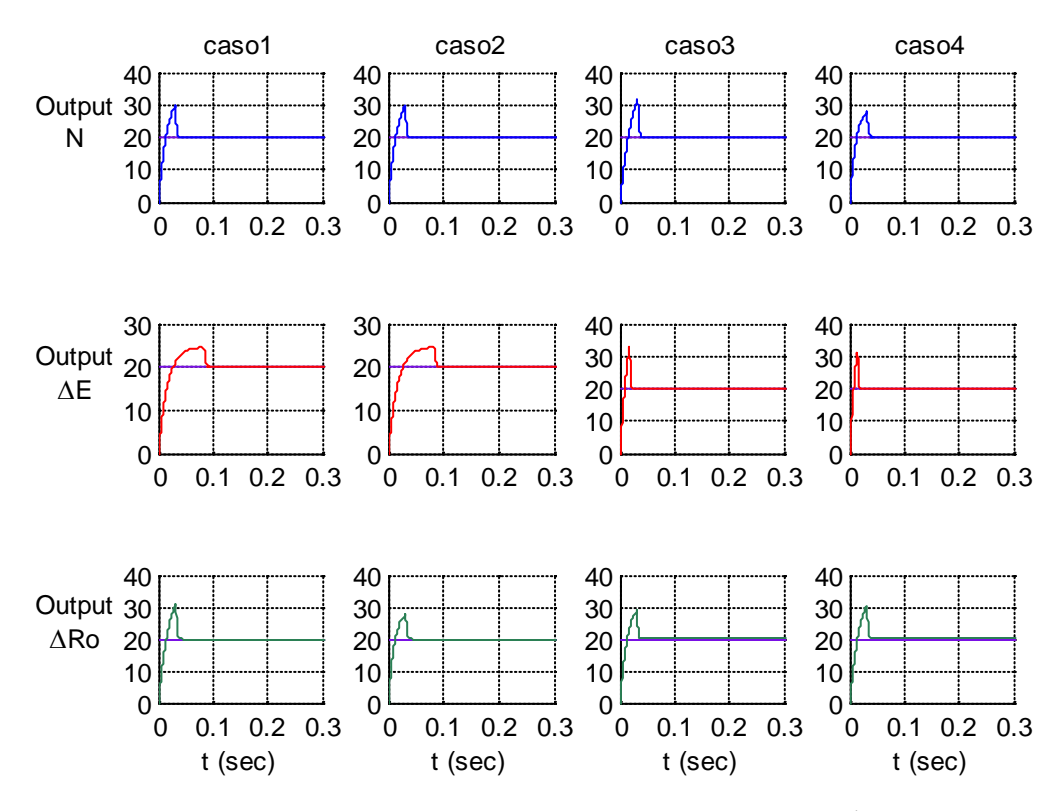

**Figura 17. Respuestas temporales salidas mediante control integral por realimentación de estados.**

Se puede observar un que en todos los casos la salida sigue a la referencia de manera satisfactoria. La salida presenta al comienzo un crecimiento por encima de la referencia debido al uso del integrador que presenta un comportamiento no lineal.

## <span id="page-43-0"></span>**5.3.1.4. Comportamiento ante perturbaciones**

Se analiza el comportamiento del convertidor DC-DC Boost ante variaciones de voltaje de entrada y de carga, teniendo en cuenta que esté siempre funcionando en CCM (Modo de Conducción Continuo).

# <span id="page-43-1"></span>**5.3.1.5. Ponderación**

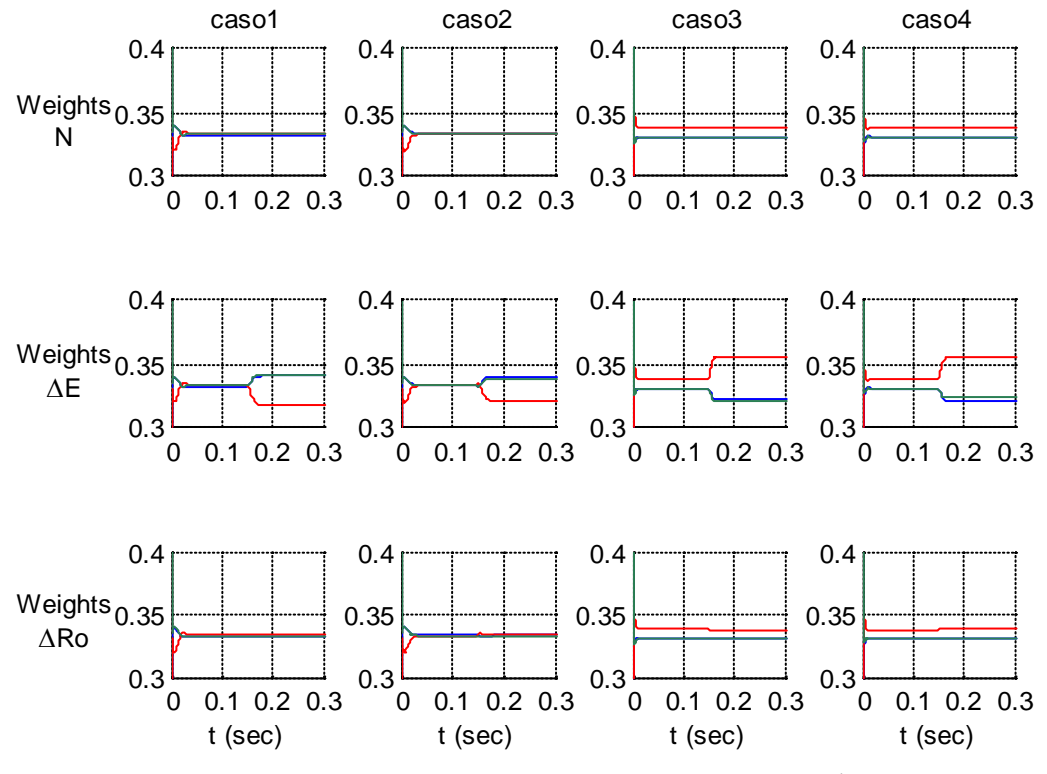

**Figura 18. Comportamiento pesos de los replicator dynamics (simulación).**

Se puede evidenciar que debido a la naturaleza de la planta y las condiciones o restricciones impuestas por esta, los pesos en todos los casos convergen, aunque llega a diferenciarse uno de ellos de los otros un poco.

# <span id="page-44-0"></span>**5.3.1.6. Errores ponderación**

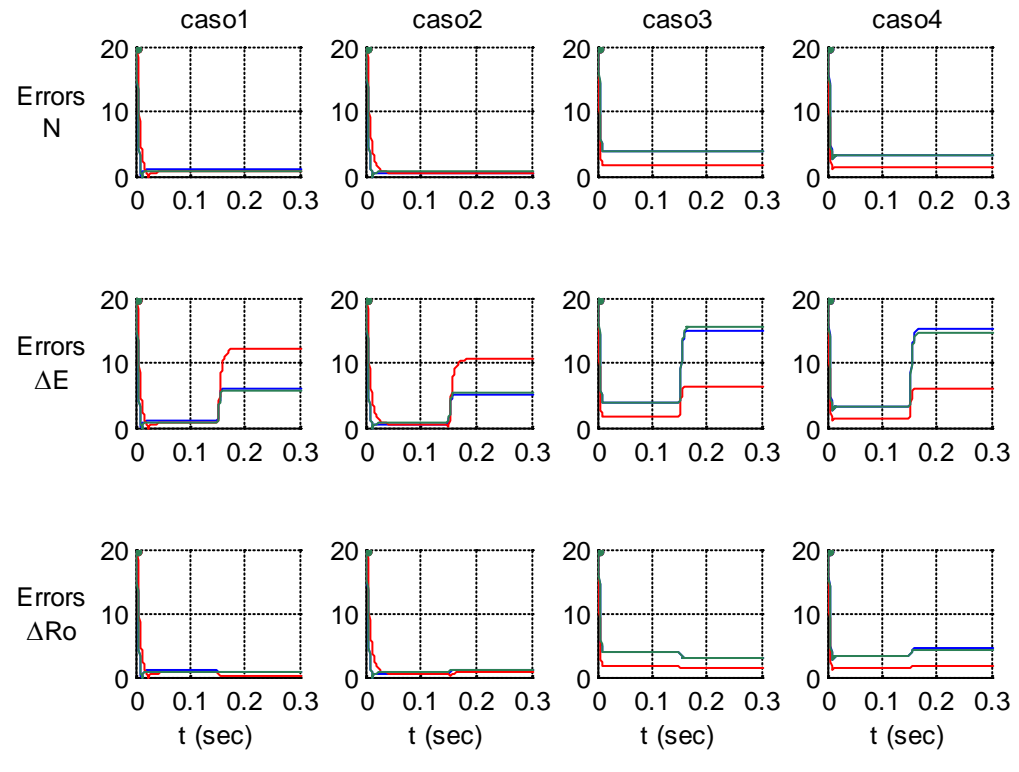

**Figura 19. Comportamiento errores de los replicator dynamics (simulación).**

Los errores para el caso nominal llegan a cero; sin embargo cuando se hacen las variaciones sobre la planta, crecen llegando a un valor final.

### <span id="page-45-0"></span>**5.3.1.7. Función de Fitness**

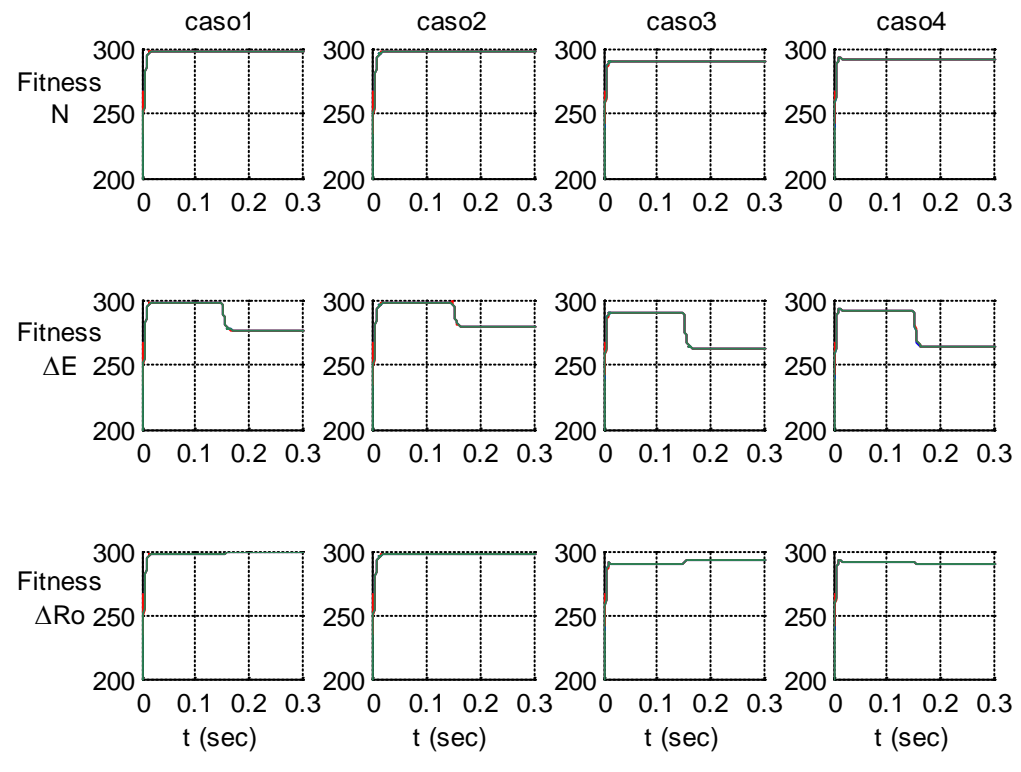

**Figura 20. Comportamiento función de fitness de los replicator dynamics (simulación).**

Las fitness deberían ser diferentes; sin embargo debido a que los parametros de desempeño de los 3 controladores en cada uno de los casos son los mismos se hacen iguales. Claramente se observa que satisfacen las condiciones mencionadas en el marco teórico.

<span id="page-46-0"></span>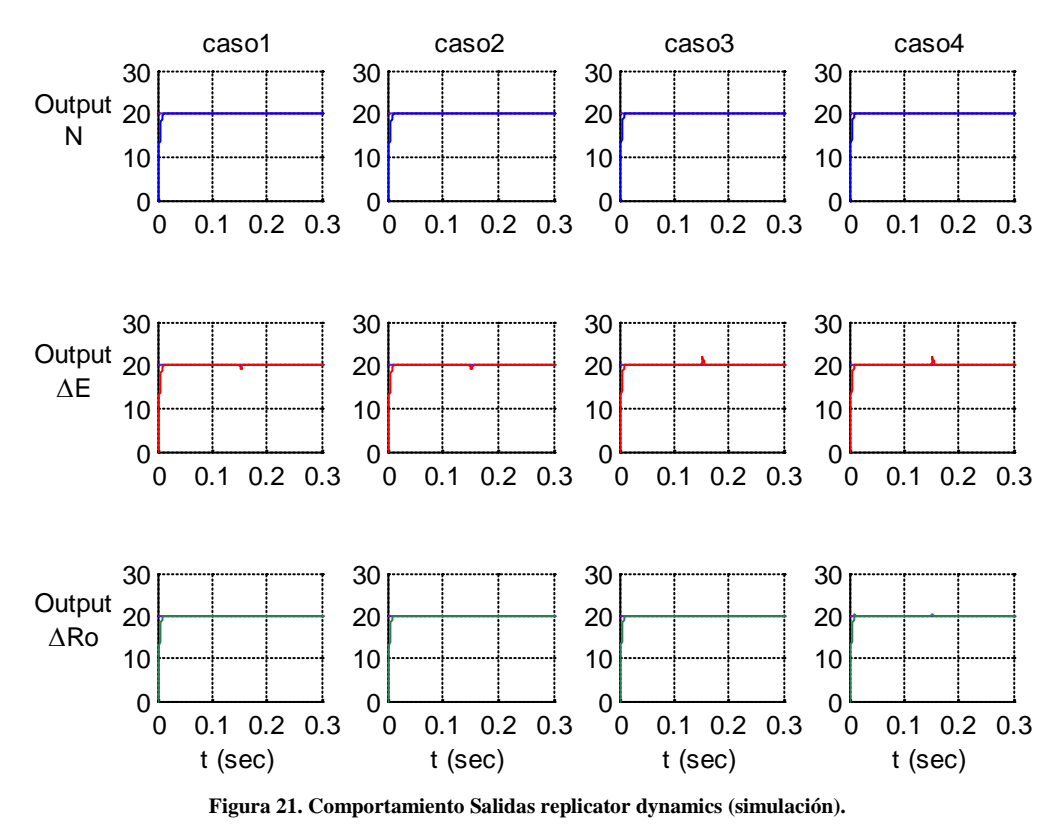

En los cuatro casos siempre se cumple el seguimiento de trayectoria de la salida y la referencia.

### <span id="page-47-0"></span>**5.3.1.9. Variables de estado**

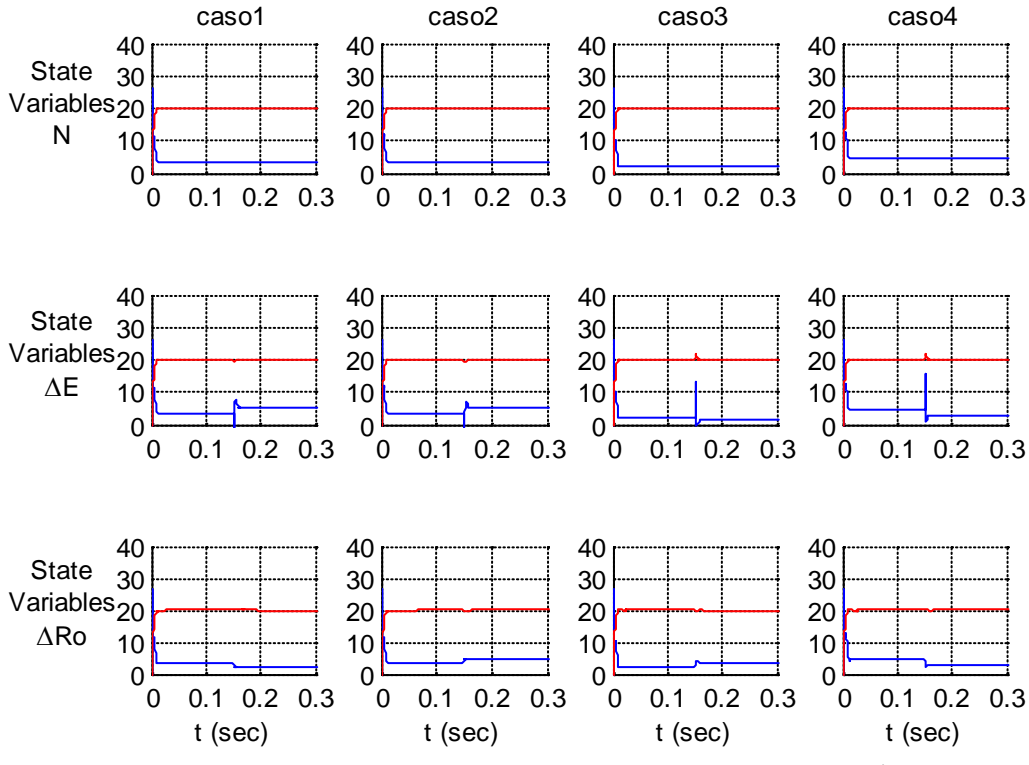

**Figura 22. Comportamiento Variables de estado de replicator dynamics (simulación).**

En la figura 22 se aprecian las variables de estado, claramente están en los valores esperados.

Es importante mencionar que en las figuras 22 y 27, relacionadas con las gráficas de variables de estado, la corriente en la inductancia *i<sub>l</sub>* ha sido escalada en un factor de escalamiento de 5, con el fin de poder facilitar su visualización y análisis.

# **5.3.1.10. Ciclos útiles**

<span id="page-48-0"></span>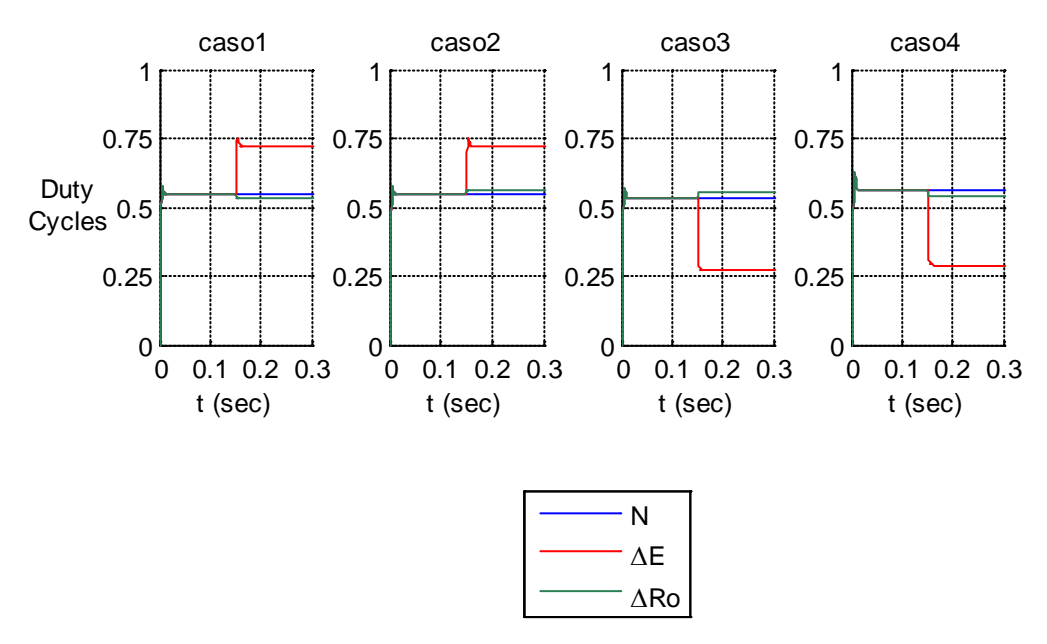

**Figura 23. Comportamiento Ciclos útiles de replicator dynamics (simulación).**

# <span id="page-49-0"></span>**5.4. PID**

### <span id="page-49-1"></span>**5.4.1.1. Errores control clásico**

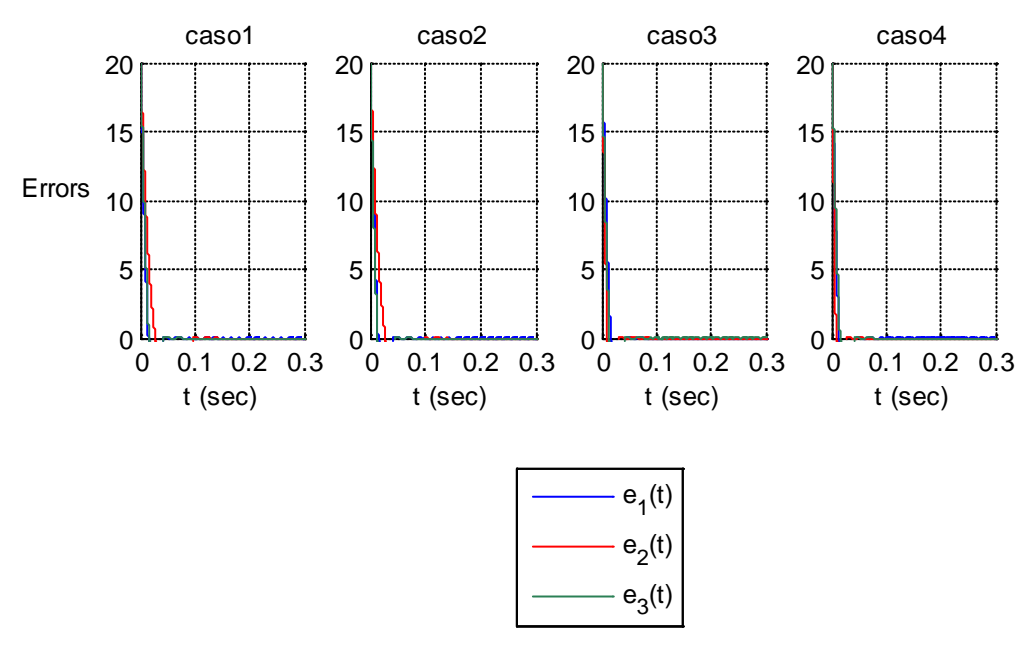

**Figura 24. Respuestas temporales errores mediante control clásico.**

### <span id="page-49-2"></span>**5.4.1.2. Ciclos utiles control clásico**

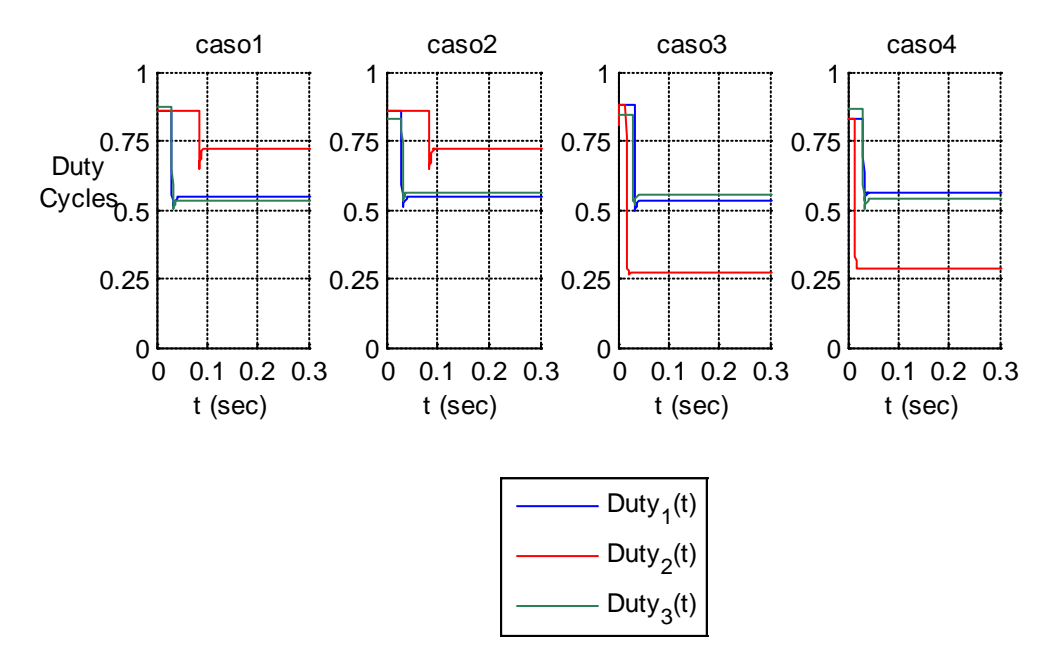

**Figura 25. Respuestas temporales ciclos utiles mediante control clásico por PID.**

En las figuras 24 y 25 se pueden apreciar los errores y ciclos utiles nominales relacionados con cada uno de los controladores diseñados por este método de control clásico.

# <span id="page-50-0"></span>**5.4.1.3. Respuesta control clásico**

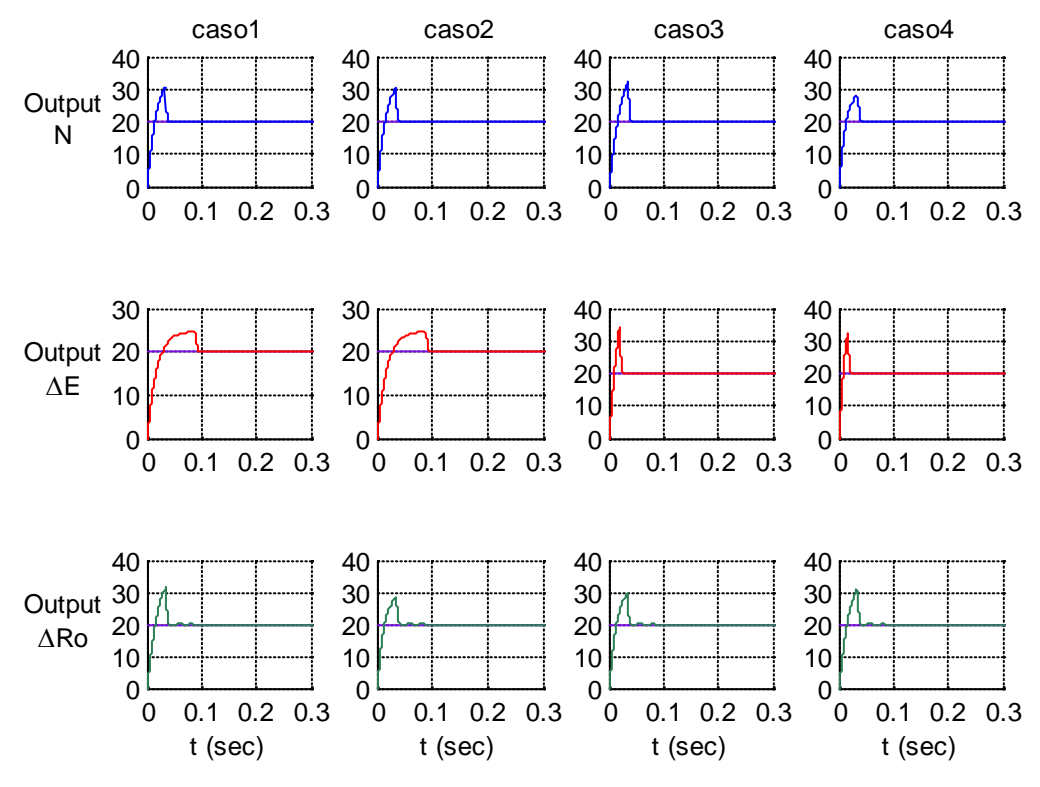

**Figura 26. Respuestas temporales salidas mediante control clásico.**

# <span id="page-51-0"></span>**5.4.1.4. Comportamiento ante perturbaciones**

Se analiza el comportamiento del convertidor DC-DC Boost ante variaciones de voltaje de entrada y de carga, teniendo en cuenta que esté siempre funcionando en CCM (Modo de Conducción Continuo).

### **5.4.1.5. Salida**

<span id="page-51-1"></span>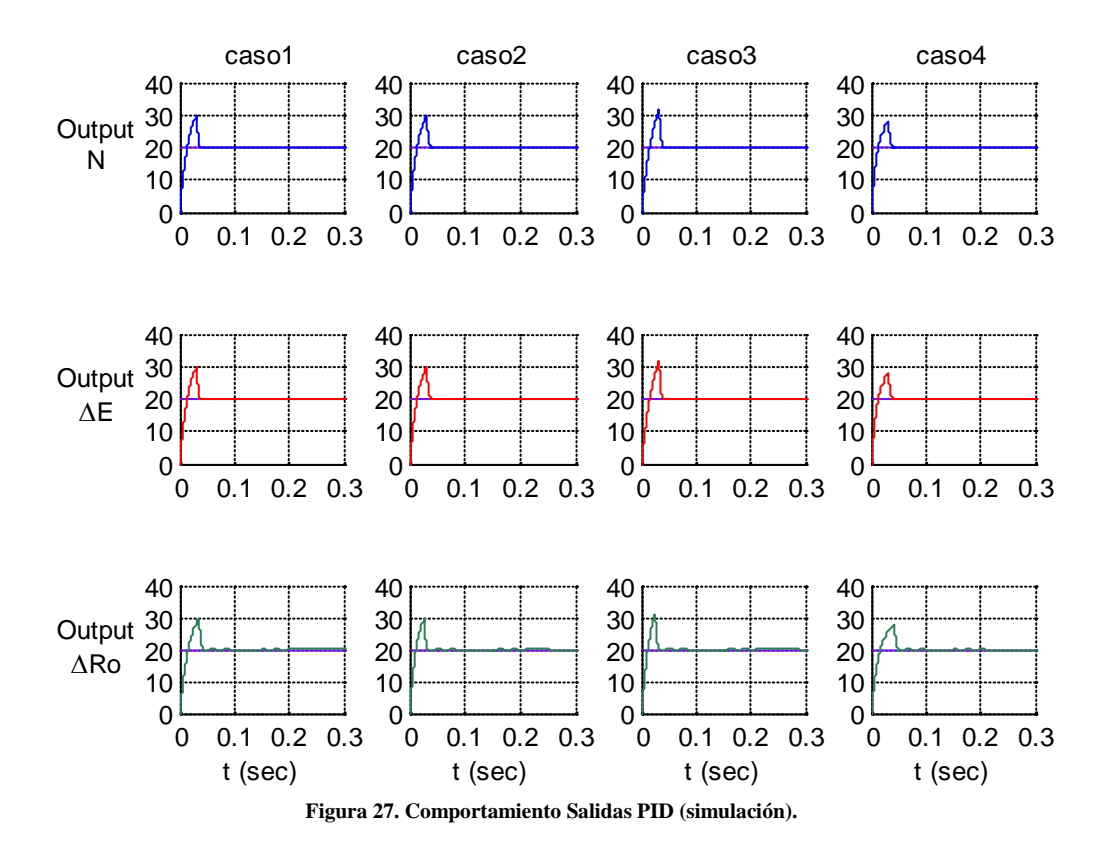

El PID es capaz de controlar la salida, es decir, cuando se hacen las variaciones de voltaje y de carga, la salida se sigue a la referencia.

<span id="page-52-0"></span>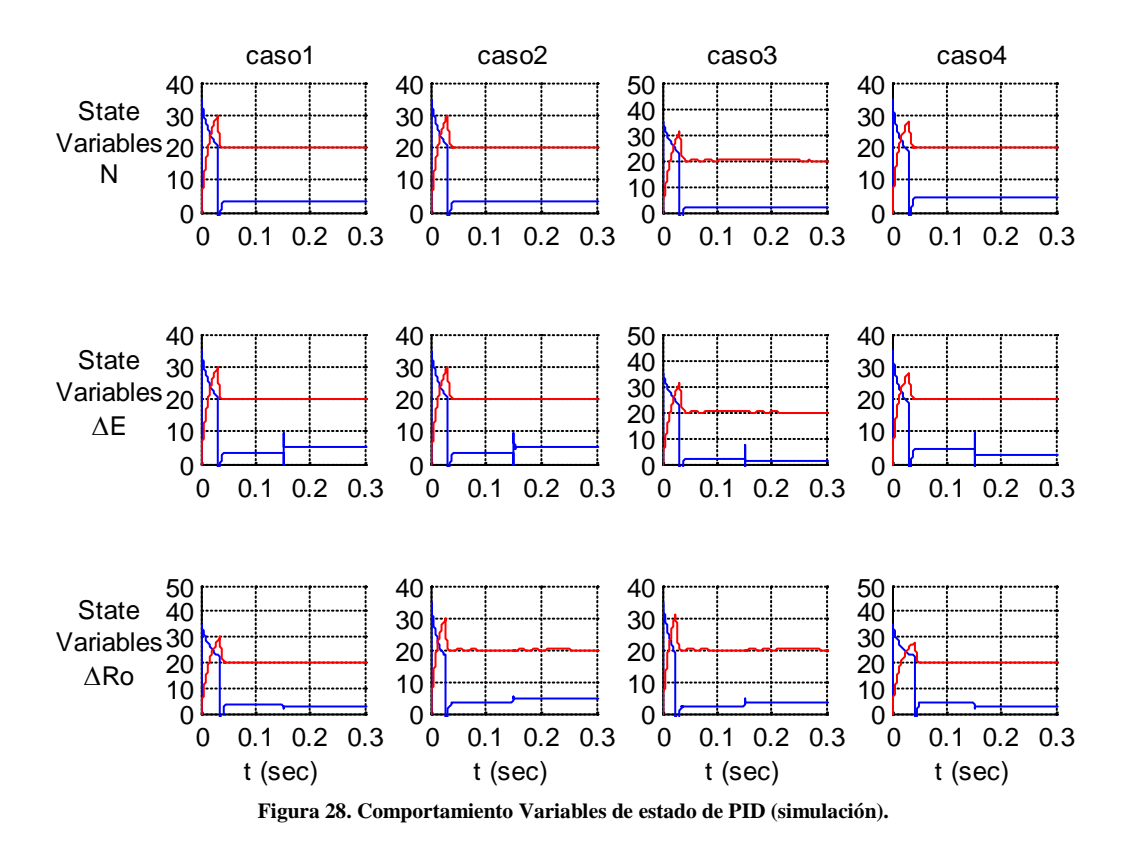

**5.4.1.7. Ciclos útiles**

<span id="page-52-1"></span>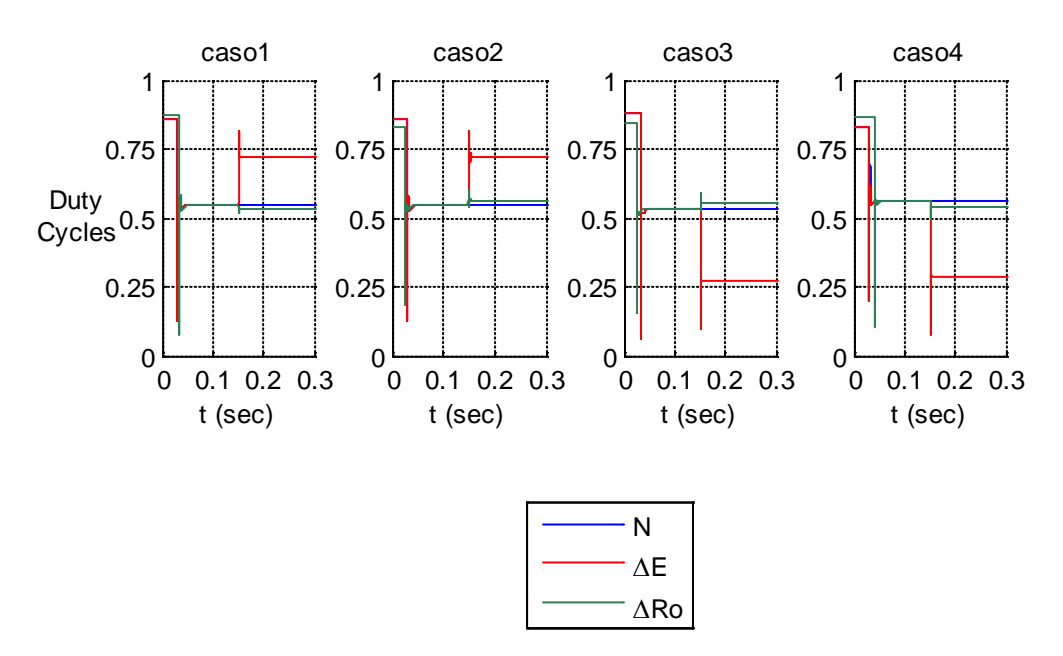

**Figura 29. Comportamiento Ciclos útiles de PID (simulación).**

Para mayor información en relación a las simulaciones remitirse al ANEXO A. SIMULACIONES EN MATLAB && SIMULINK.

# <span id="page-53-0"></span>**5.5. IMPLEMENTACION**

Para validar el modelo matemático obtenido para cada uno de los convertidores de potencia, de los controladores por realimentación de estados para cada una de las regiones de operación, y la técnica de control ponderado por Replicator Dynamics se LabVIEW®.

#### <span id="page-53-1"></span>**5.6. Replicator Dynamics**

#### <span id="page-53-2"></span>**5.6.1.1. Comportamiento del Boost ante perturbaciones**

Se analiza el comportamiento del convertidor DC-DC Buck ante variaciones de voltaje de entrada y de carga, teniendo en cuenta que esté siempre funcionando en modo de conducción continuo (CCM).

#### <span id="page-53-3"></span>**5.6.1.2. Ponderación**

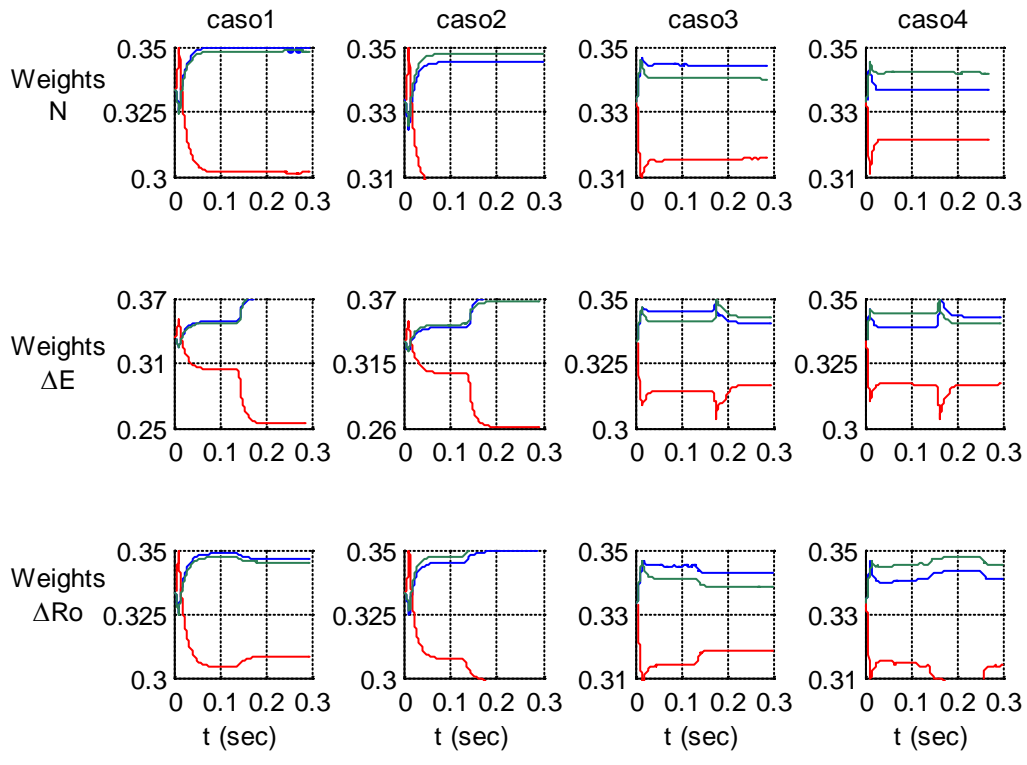

**Figura 30. Comportamiento pesos de los replicator dynamics (implementación).**

Los resultados de simulación y experimentales que se muestran en las figuras anteriores, donde se presentan los cuatro casos de estudio que se realizaron en tres escenarios particulares con la Técnica de Control Ponderado (WCT) y la técnica de control clásico (PID). En cada gráfico inciso, la primera fila muestra los resultados obtenidos con el escenario nominal. En la segunda fila, variación de voltaje de entrada y la tercera a la variación de carga. En estos casos los resultados simulados corresponden bien con los experimentales.

# <span id="page-54-0"></span>**5.6.1.3. Errores ponderación**

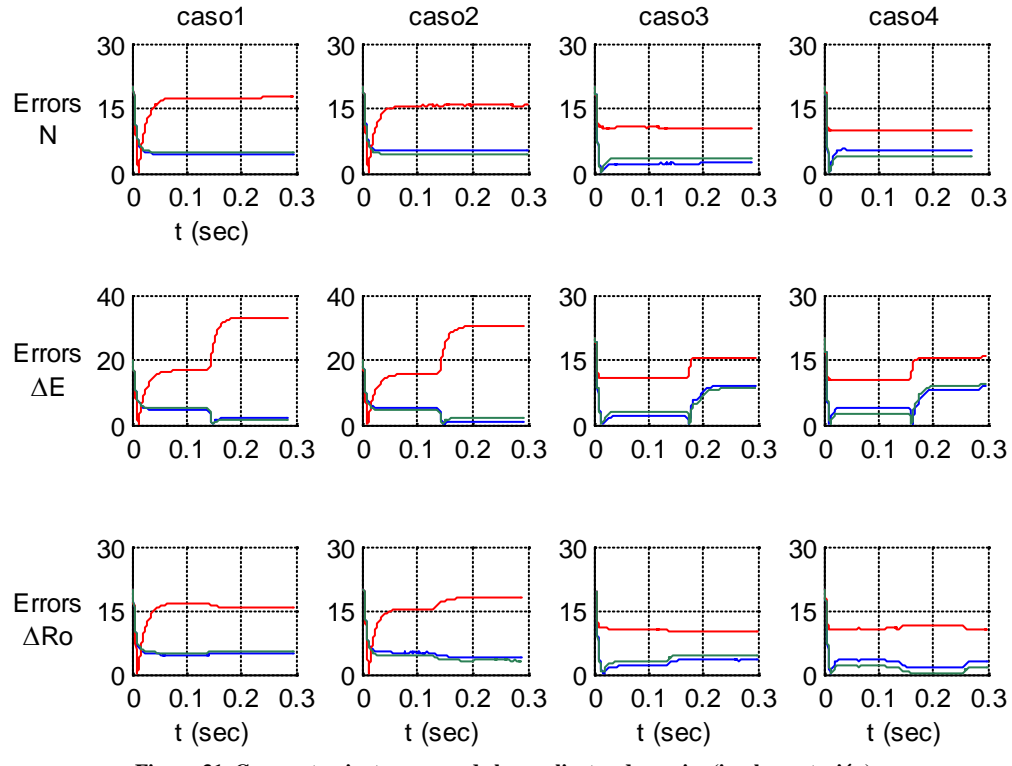

**Figura 31. Comportamiento errores de los replicator dynamics (implementación).**

Para todos los casos de estudio, los resultados de la simulación e implementación difieren en las señales de error obtenidas del replicator dynamics, como se pueden apreciar en las figuras 19 y 31.

#### <span id="page-55-0"></span>**5.6.1.4. Función de Fitness**

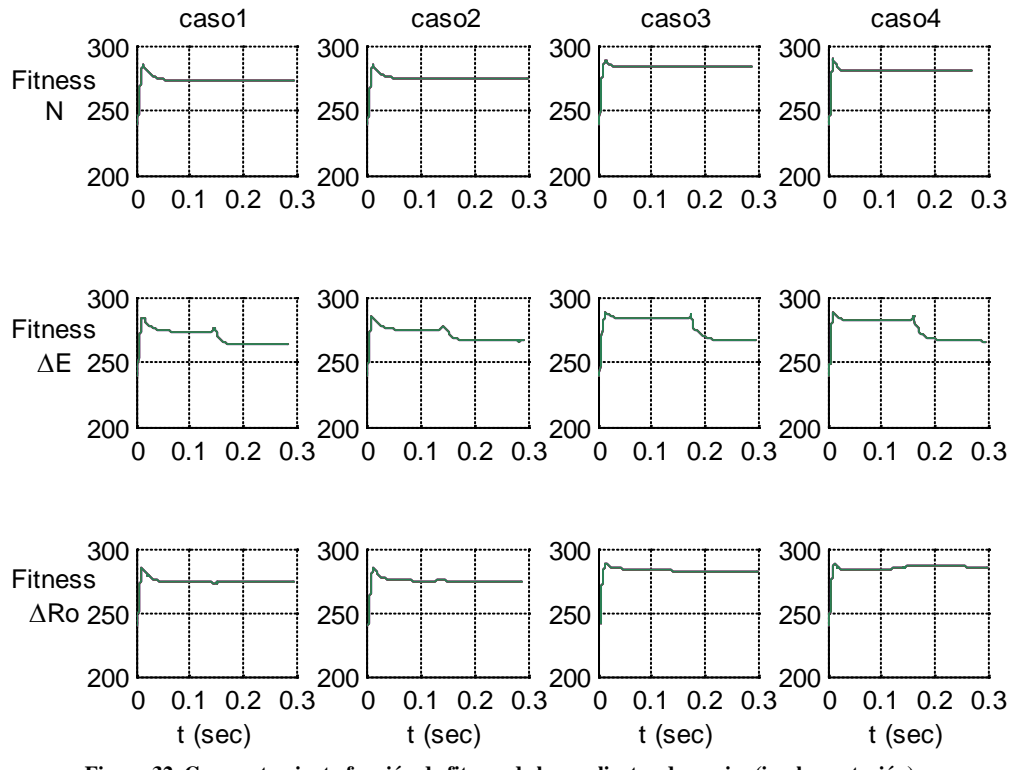

**Figura 32. Comportamiento función de fitness de los replicator dynamics (implementación).**

Se cree que la diferencia entre la simulación y la implementación se debe a errores de cuantificación y de ruido. Además, las diferencias observadas entre las oscilaciones de amplitud transitorias, simuladas y reales en las mediciones debido a la inexactitud en el valor de los parámetros físicos y el ruido de medición. En este sentido, la amplitud de las oscilaciones en el estado estacionario está directamente relacionada con el tiempo de muestreo. Teniendo en cuenta los valores medios de  $v_o$ ,  $i_o$ ,  $i_l$ , y  $v_c$ , el error es cercano a cero.

<span id="page-56-0"></span>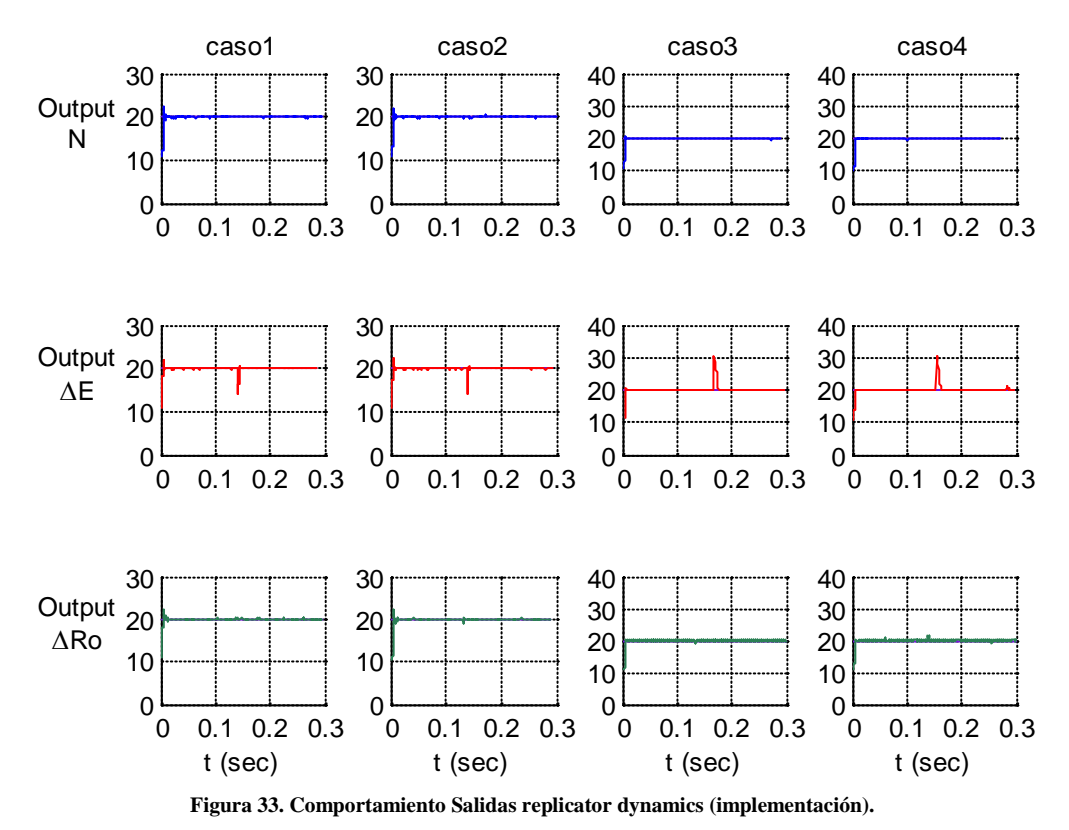

La técnica de control cumple el objetivo global en los casos de estudio. Rápidamente la salida llega a la referencia deseada respetando la limitación de corriente y la frecuencia de conmutación máxima admisible y el ripple máximo

tensión del condensador y el rizado de corriente de la inductancia.

<span id="page-57-0"></span>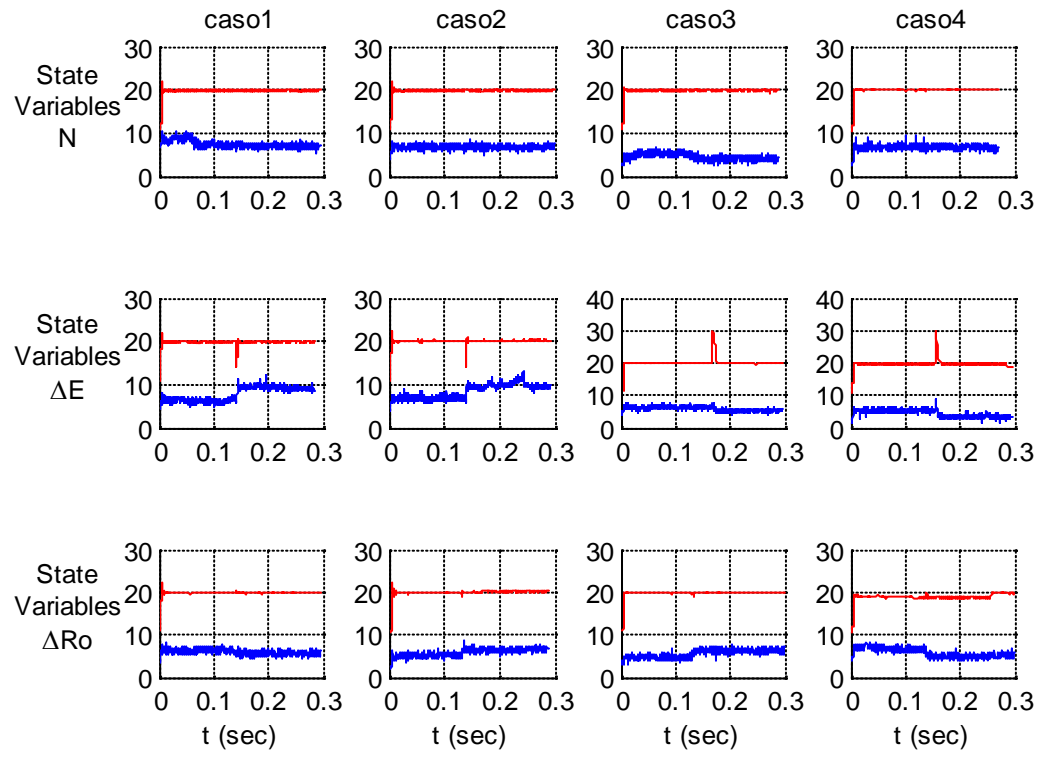

**Figura 34. Comportamiento Variables de estado de replicator dynamics (implementación).**

# **5.6.1.7. Ciclos útiles**

<span id="page-57-1"></span>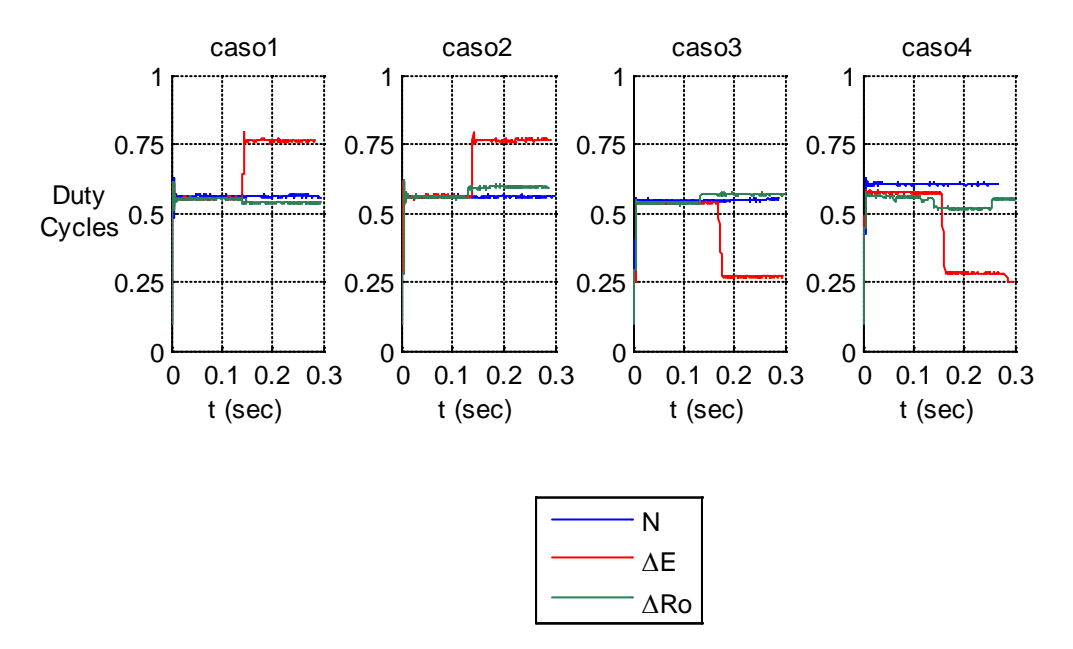

**Figura 35. Comportamiento Ciclos útiles de replicator dynamics (implementación).**

Como observación general, los resultados de la simulación obtenidos son similares a los valores experimentales y corroboran la validez del método de síntesis del controlador propuesto.

Se puede observar como una tendencia general de que la desviación de tensión de la salida durante la variación de voltaje de entrada, esta desviación es pequeña y aumenta o disminuye con la tensión de salida. Para la variación de carga, no se observa ninguna desviación significativa del comportamiento nominal.

Observar que el peso *p*<sup>2</sup> que está asociado al controlador ΔE, disminuye mucho más que los pesos *p*<sup>2</sup> y *p*3, logrando diferenciar en los otros dos. Por encima de él puede ser visto como una restricción del experimento. Esto es debido a la hora de hacer frente a los cambios en la tensión de entrada, la variable es más susceptible o sensible, es la tensión de salida *vo*, pero al hacer cambios en la resistencia de carga, la tensión de salida no cambia, se mantiene constante mientras que la corriente de salida varía.

Algunos resultados de la simulación se han seleccionado en la figuras 9-29. Las simulaciones ofrecen las mismas condiciones de funcionamiento que los experimentos y se han realizado en MATLAB ® utilizando el convertidor en CCM.

Las simulaciones muestran una estrecha concordancia con los experimentos. Sólo pequeñas diferencias se pueden observar cuando se producen algunos fenómenos muy rápidos.

El enfoque es muy flexible y fácil de implementar el replicator dynamics permitiendo reducir el esfuerzo de control de cada uno de los controladores.

1) Puesta en marcha transitoria: En las figuras 18 y 30, se puede ver que los pesos para los tres controladores, convergen al mismo valor a cerca de 0:3333.

2) Línea transitoria: En las figuras 18 y 30, se puede ver que para todos los casos, el peso  $p_2$  es diferente de los demás; sin embargo, en todos los casos, los pesos convergen a valores cercanos.

3) Carga transitoria: Tenemos el mismo comportamiento que la puesta en marcha transitoria.

En los casos de estudio, la estabilización de la tensión de salida del sistema se cumple para el valor de referencia sin ningún sobre-impulso respetando la restricción de la corriente en la inductancia con muy pequeñas oscilaciones. Además, no hay variaciones significativas en el estado estable de la tensión de salida con respecto a la referencia.

Como se puede observar, el ciclo de trabajo toma el valor apropiado para mantener la tensión de salida en la referencia. En términos de pesos,  $p_1$  es más cerca de  $p_3$ , mientras que  $p_2$  tiende a diferenciarse, dependiendo del caso a un valor más grande o pequeño como se puede ver en las figuras 23 y 35.

En el caso de PID, es evidente que es capaz de controlar la tensión de salida del convertidor Boost. Las figuras 27, 28 y 29 muestran únicamente los resultados simulados, debido a que no fue posible ver los resultados de la implementación debido a que la señal de control se saturaba todo el tiempo.

Se puede ver claramente que ambas técnicas de control presentan robustez. Es decir, ambos presentan una buena respuesta en estado estable; sin embargo en la respuesta transitoria WCT presenta mayor desempeño que el PID. A continuación se muestra la tabla 3 que permite la comparación entre los resultados de ambas técnicas de control:

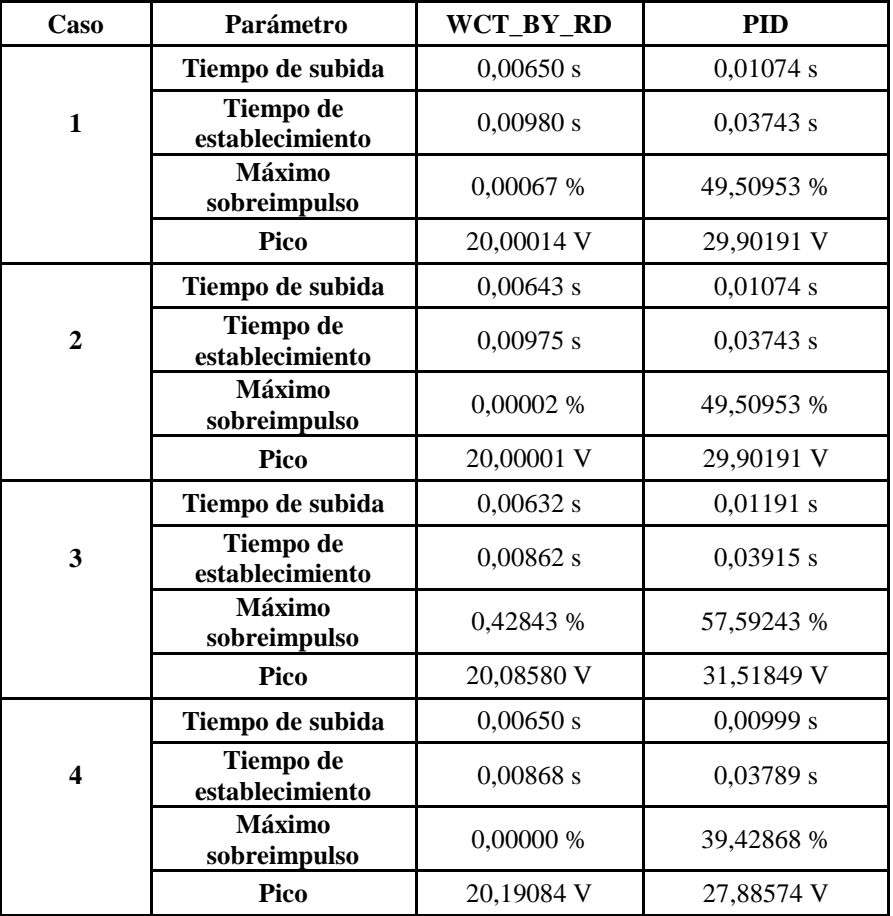

**Tabla 3. Parámetros desempeño malla cerrada.**

Para mayor información en relación a la implementación remitirse al ANEXO B. IMPLEMENTACION LABVIEW-FPGA.

# **6. CONCLUSIONES**

<span id="page-60-0"></span>Una nueva técnica de control ponderado basada en Replicator Dynamics propuesto en [1] fue implementado con éxito en un convertidor de potencia DC-DC. Esta nueva técnica de modelado es evaluada y validada con mediciones experimentales y con una gran precisión y efectividad en su desempeño frente a las perturbaciones y cambios en la referencia.

Fue posible lograr cumplir con los parámetros de desempeño de la respuesta transitoria.

En el presente trabajo, se compararon dos técnicas de control, una por Replicator Dynamics y otra por control clásico PID para un sistema de conmutación específicamente un convertidor de potencia DC-DC.

### **Trabajo Futuro**

La función de fitness escogida para la implementación de la técnica de control ponderado fue teóricamente desarrollada basada en la señal de error, se pueden explorar otras propiedades tales como la eficiencia energética, etc. Teniendo en cuenta las restricciones matemáticas.

El modelado del convertidor de potencia DC-DC fue hecho para el CCM, se podría ampliar a DCM.

La técnica de control ponderado mediante Replicator Dynamics se llevó a cabo utilizando los controladores por realimentación de estados (estrategias puras), se podría recurrir a otras técnicas de control moderno o clásico con el fin de obtener un mejor desempeño.

En el presente proyecto de investigación, se controla una variable de salida única (voltaje de salida), se podría hacer para diferentes variables de salida (corriente de salida, corriente en la inductancia o voltaje del condensador).

Una mejora para la diferenciacion de los pesos es eligiendo parametros de desempeño en transitorio de diferentes valores y caracteristicas, para cada uno de los controladores.

Todos los resultados experimentales obtenidos en este trabajo, se pueden mejorar aún más, haciendo modificaciones a la implementación de hardware (por ejemplo utilizando transistores más rápidos, módulos de adquisición más rápidos para el medio ambiente FPGA, dispositivos de censado con mayores anchos de banda,…), tales como la velocidad de ejecución en lazo cerrado se puede aumentar, y se pueden obtener frecuencias de muestreo más altas.

# **7. BIBLIOGRAFÍA**

<span id="page-61-0"></span>[1] E. Mojica-Nava, and N. Quijano. A replicator Dynamics weighted control technique for a DC-DC converter. 2011.

[2] A. Betancur, E. Mojica-Nava, and N. Quijano. Weighted controller for an inverted pendulum: A replicator dynamics approach. In *Proceedings of Andescon and Latincom 2010*, 2010.

[3] Amaya. Cristancho, Daniel. Botero. Rojas, Juan Sebastián. Convertidor DC-DC configurado y controlado por software. Tesis de grado TG0969. Pontificia Universidad Javeriana. Departamento de Electrónica. 2010.

[4] S. Mariéthoz, S. Almér, M. Bâja, A. G. Beccuti, D. Patino, A. Wernrud, J. Buisson, H. Cormerais, T. Geyer, H. Fujioka et al., "Comparison of hybrid control techniques for buck and boost DC-DC converters," Control Systems Technology, IEEE Transactions on, vol. 18, no. 5, pp. 1126–1145, 2010.

[5] D. Patino, M. Bâja, P. Riedinger, H. Cormerais, J. Buisson, and C. Iung, "Alternative control methods for DC-DC converters: An application to a four-level three-cell DC-DC converter," International Journal of Robust and Nonlinear Control, vol. 21, no. 10, pp. 1112–1133, 2011.

[6] S. Aimer, H. Fujioka, U. Jonsson, C. Kao, D. Patino, P. Riedinger, T. Geyer, A. Beccuti, G. Papafotiou, and M. Morari. Hybrid control techniques for switched-mode DC-DC converters Part I: the step-down topology. In *Proceedings of the 2007 American Control Conference*, pages 5450–5457, 2007.

[7] K. Ogata, Ingenieria de Control Moderna (Spanish Edition). Prentice Hall, 1999.

[8] Erickson, Robert Warren, *"Fundamentals of power electronics",* 2nd ed. Norwell, Massachusetts: Kluwer Academic, c2001.

[9] J. Weibull. *"Evolutionary Game Theory",* The MIT Press, London. England. 1997.

[10] J. Hofbauer and K. Sigmund. *Evolutionary Games and Population Dynamics*. Cambridge University Press, Cambridge. UK. 1998.

[11] QUIJANO, Nicanor. Tutorial en Teoría de Juegos y Teoría de Juegos Evolutiva. 2010.

[12] Manrique. Tatiana. Comparacion de técnicas de control avanzadas sobre Sistemas Dinámicos Híbridos: Aplicación en el convertidor estático DC-DC tipo Buck-Boost. Tesis de Maestría. Pontificia Universidad Javeriana. Departamento de Electrónica. 2012.

[13] P. D. Taylor and L. B. Jonker. Evolutionary stable strategies and game dynamics. Mathematical Biosciences, 40:145–156, 1978.

[14] NI LabVIEW for CompactRIO Developer's Guide.

<span id="page-62-0"></span>Ver anexos:

ANEXO A. SIMULACIONES EN MATLAB && SIMULINK ANEXO B. IMPLEMENTACION LABVIEW-FPGA ANEXO C. HOJAS DE ESPECIFICACIONES ANEXO D. HOJAS DE CÁLCULO